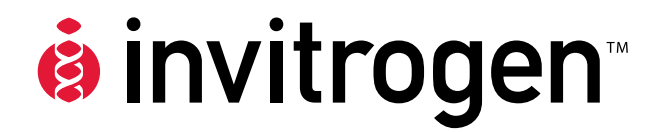

# **pPIC9K**

### **A** *Pichia* **Vector for Multicopy Integration and Secreted Expression**

**Catalog no. V175–20** 

**Version F**  7 August 2008 *25-0106* 

**User Manual**

## **Table of Contents**

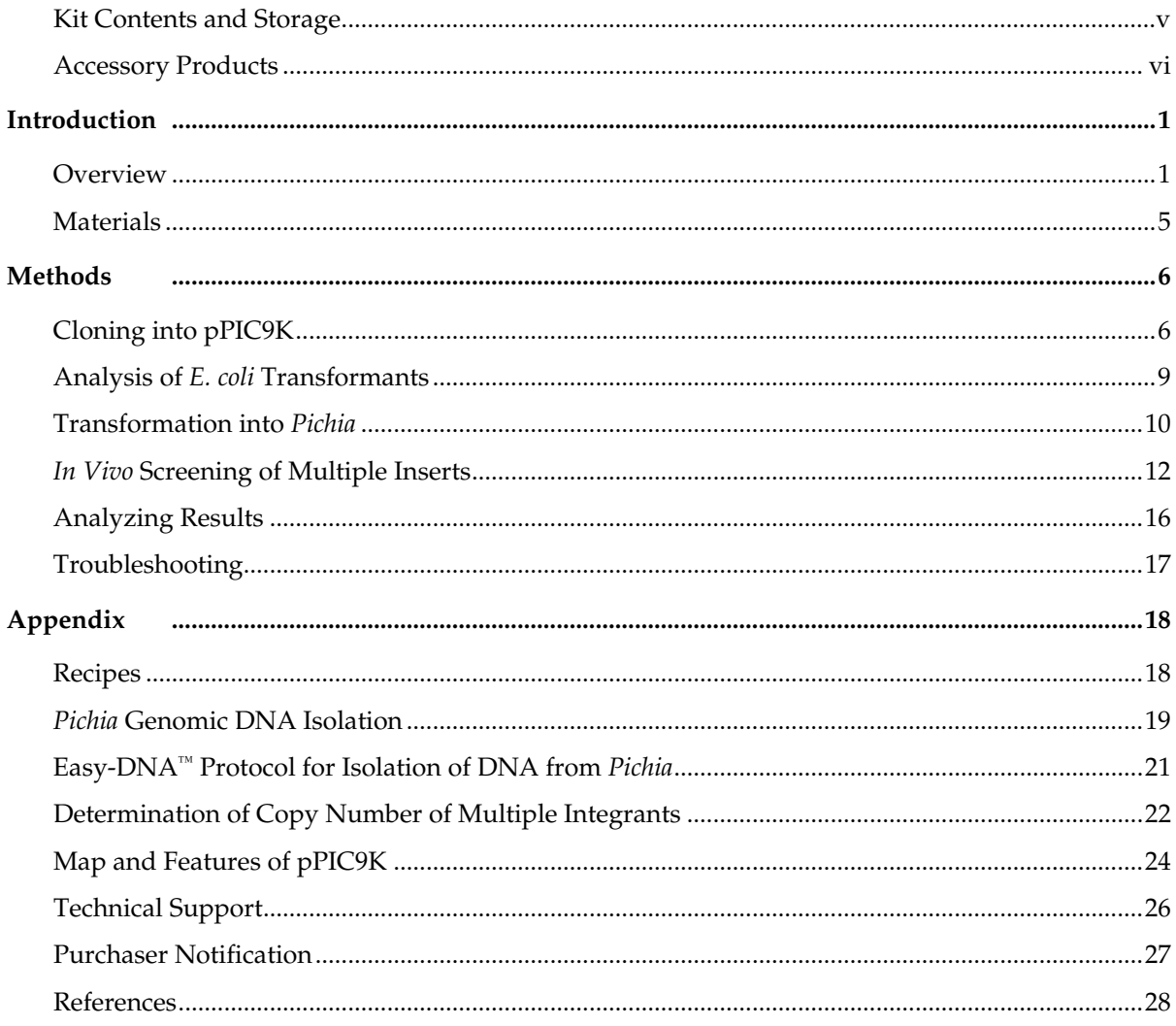

## <span id="page-4-0"></span>**Kit Contents and Storage**

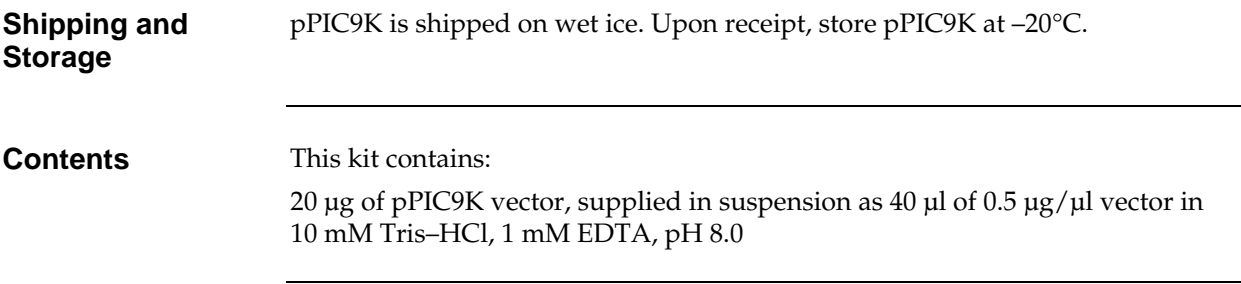

### <span id="page-5-0"></span>**Accessory Products**

#### <span id="page-5-1"></span>**Additional Products**

The products listed in this section are intended for use with the pPIC9K vectors. For more information, visit our web site at <u>www.invitrogen.com</u> or contact **Technical Support** (page [26](#page-31-1)).

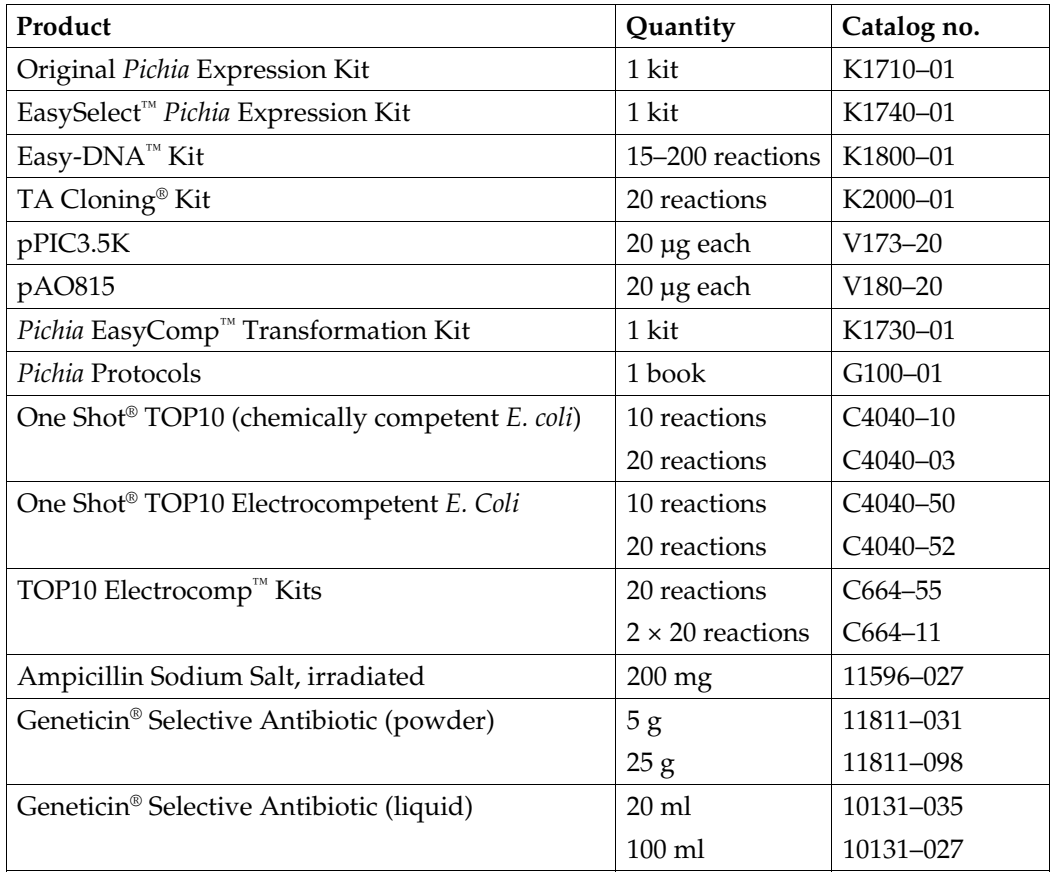

## **Introduction**

<span id="page-6-0"></span>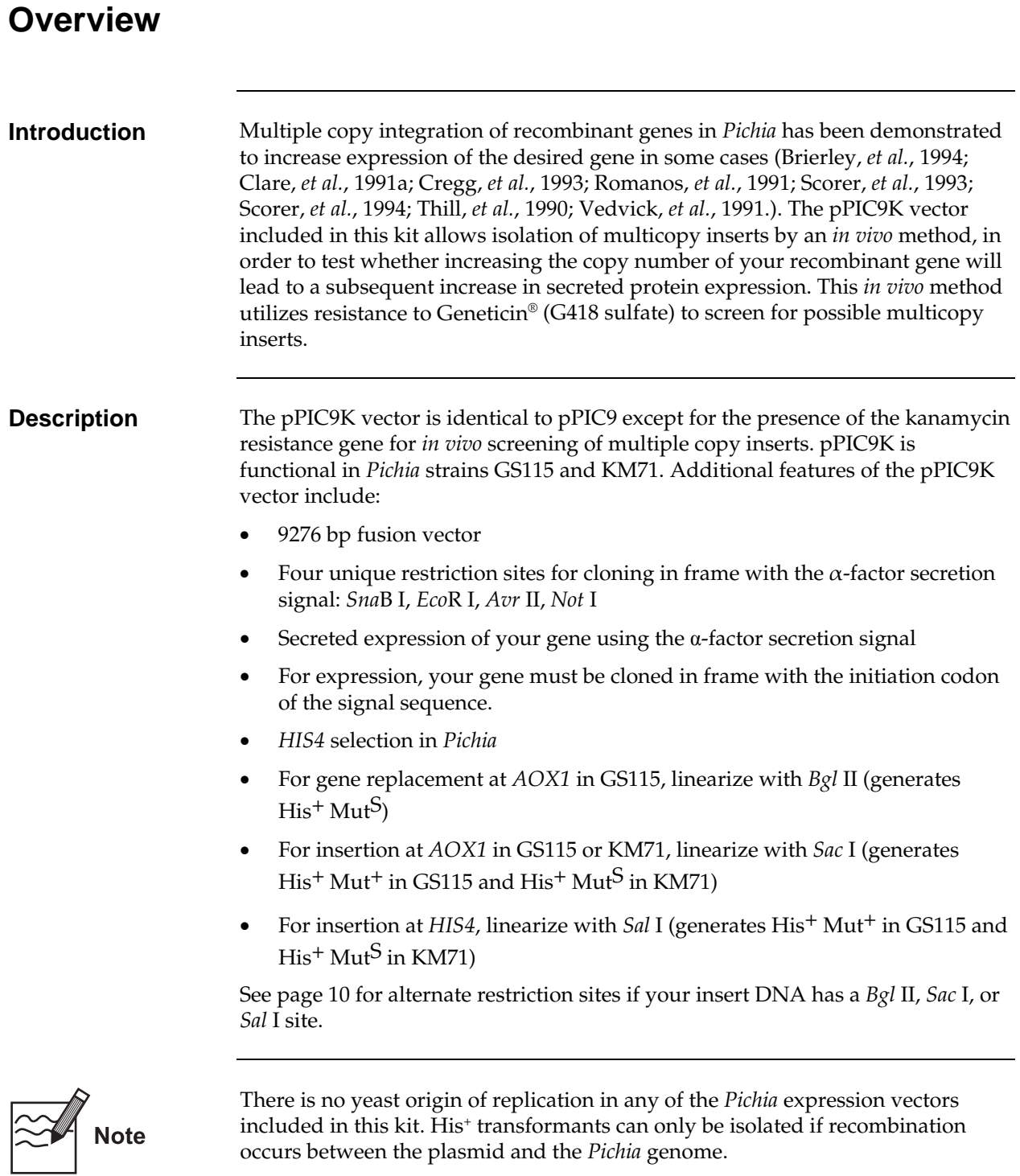

## **Overview,** Continued

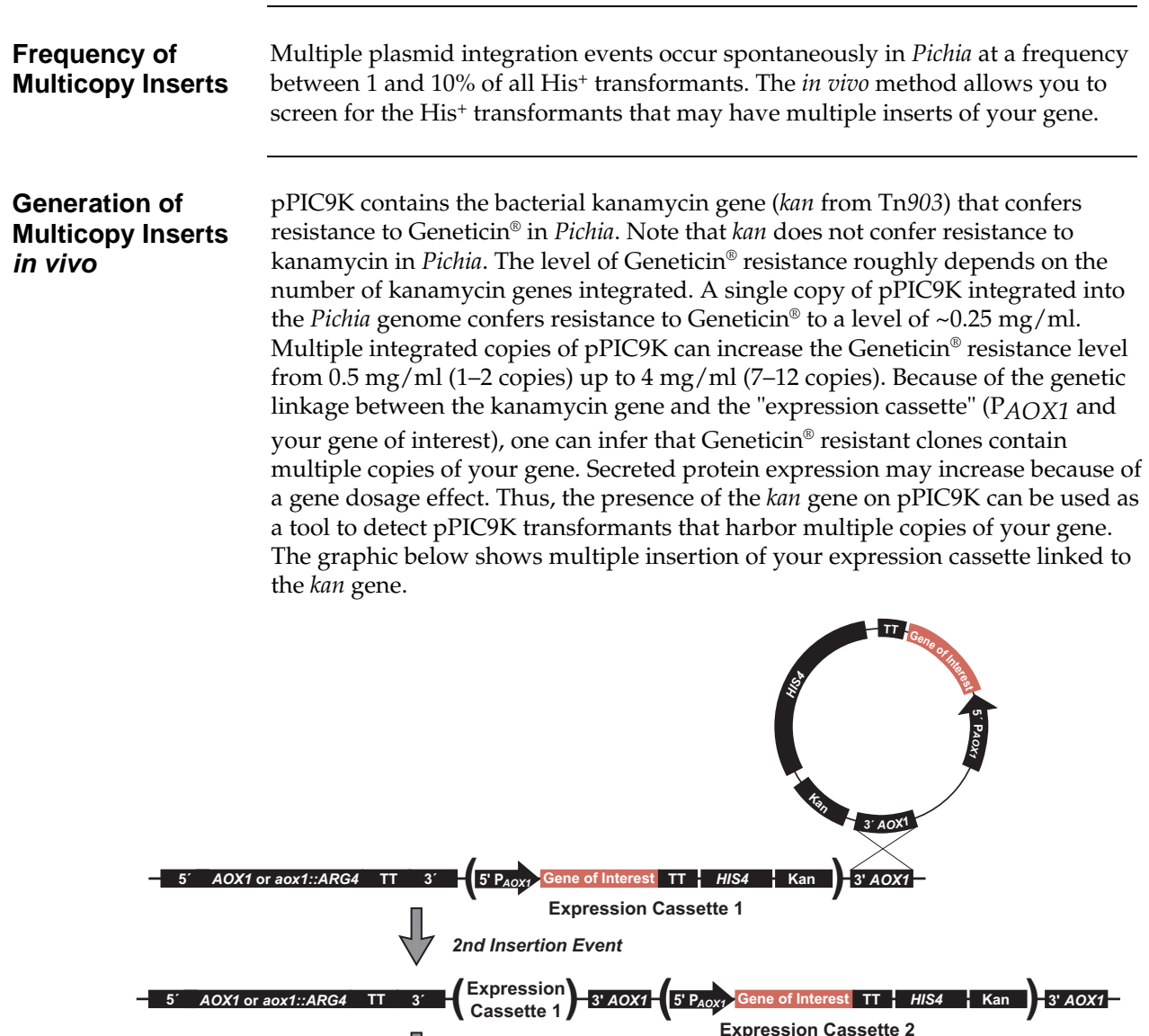

3rd Insertion Event, etc.

 $\bigoplus$ 

## **Overview,** Continued

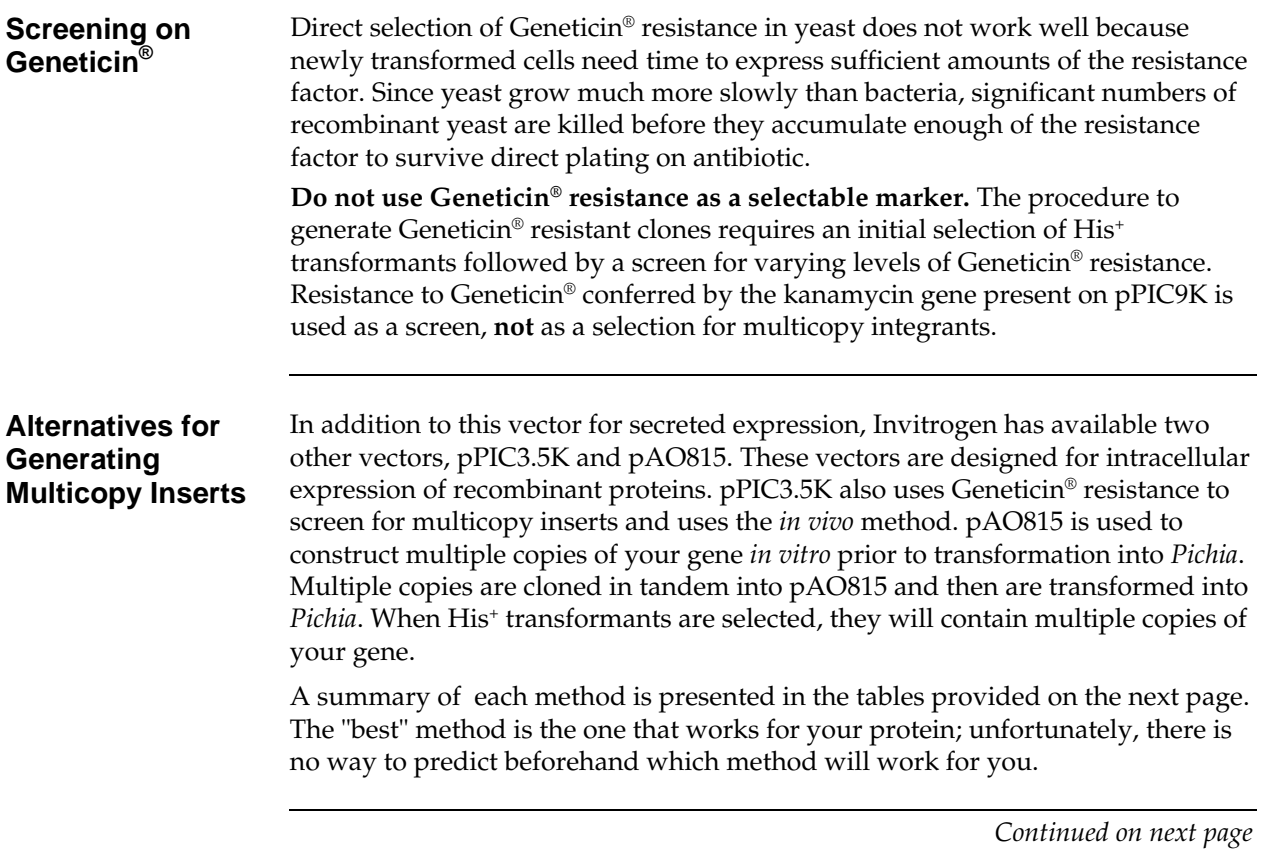

## **Overview,** Continued

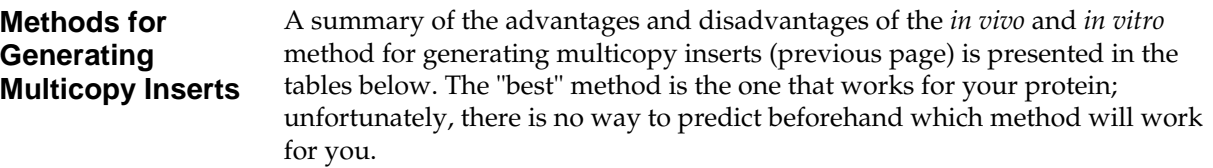

#### *In vivo* **Method (pPIC9K and pPIC3.5K vectors)**

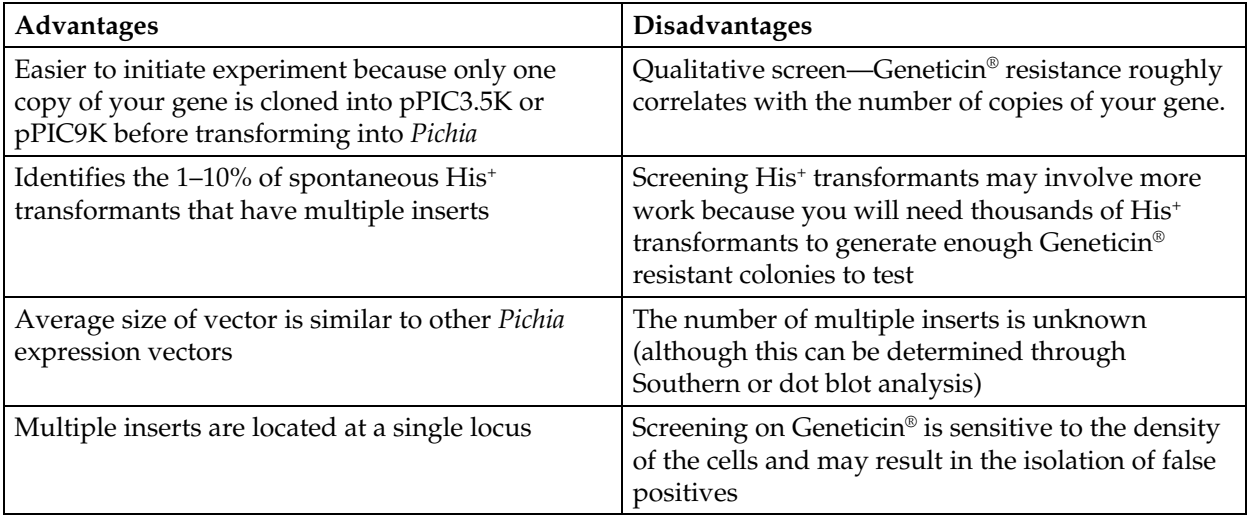

#### *In vitro* **Method (pAO815 vector)**

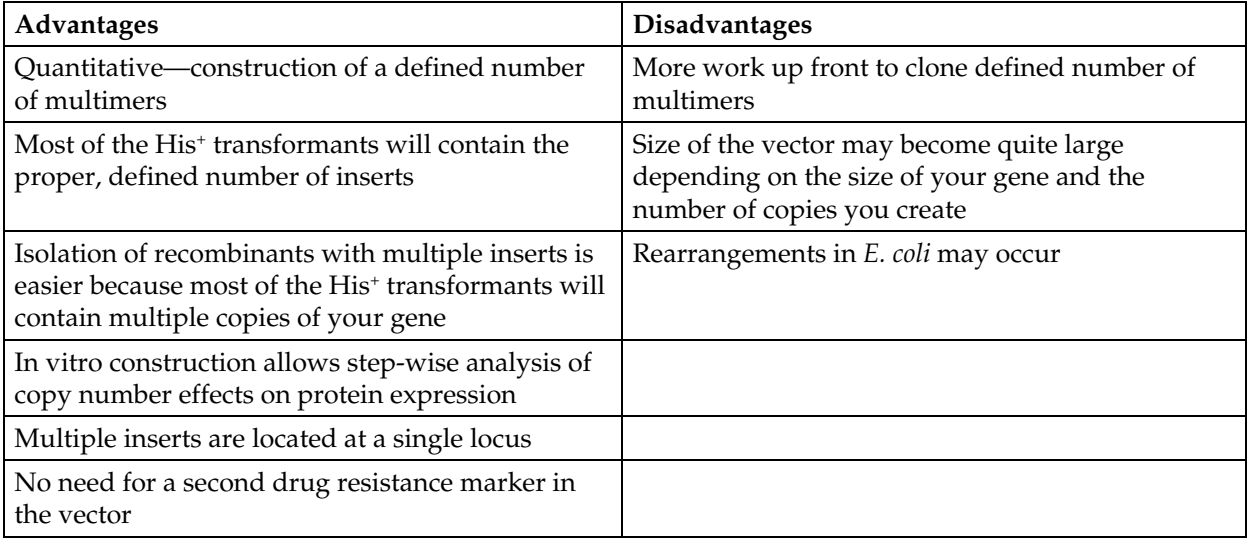

## <span id="page-10-0"></span>**Materials**

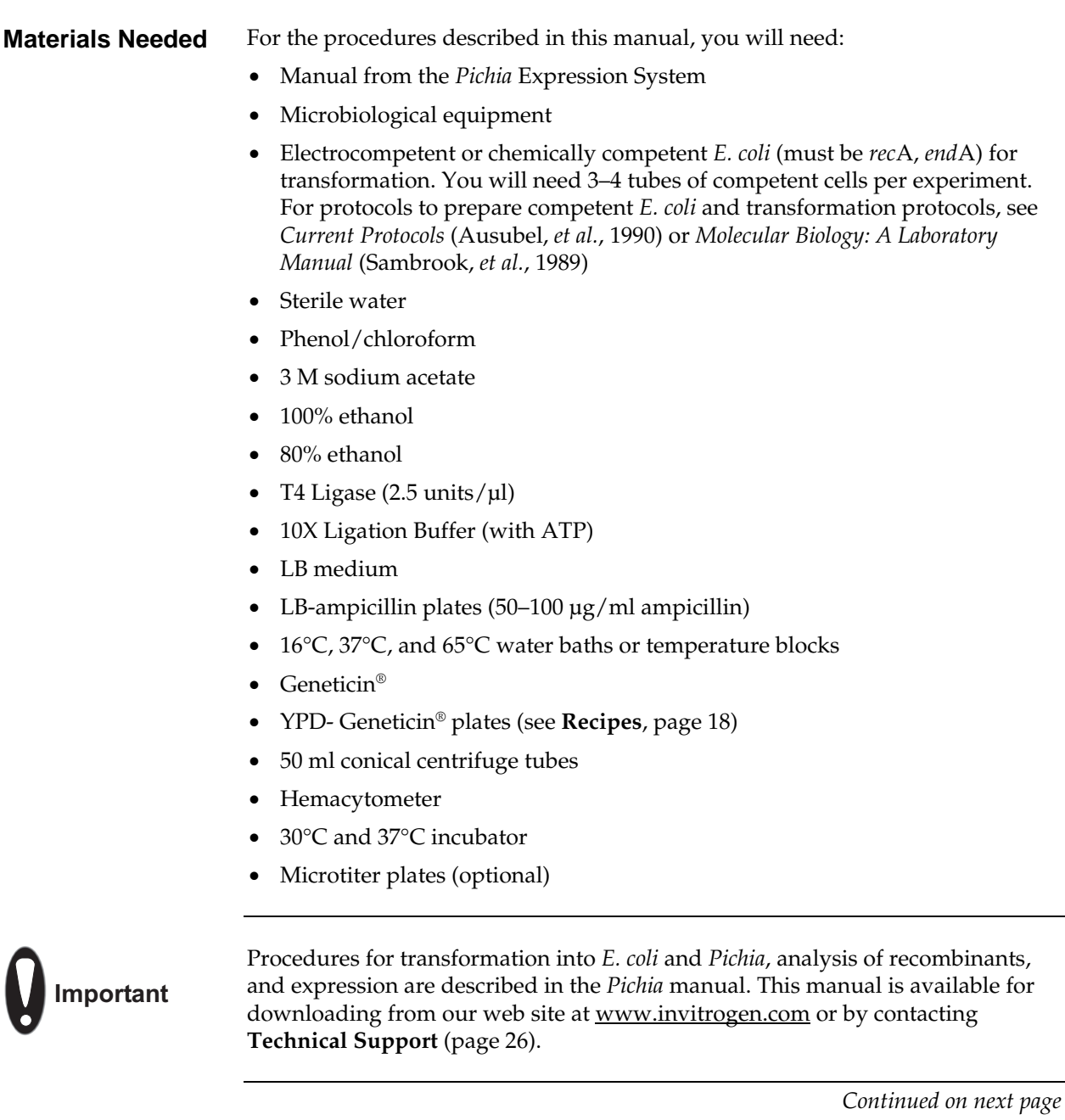

## **Methods**

# <span id="page-11-0"></span>**Cloning into pPIC9K**

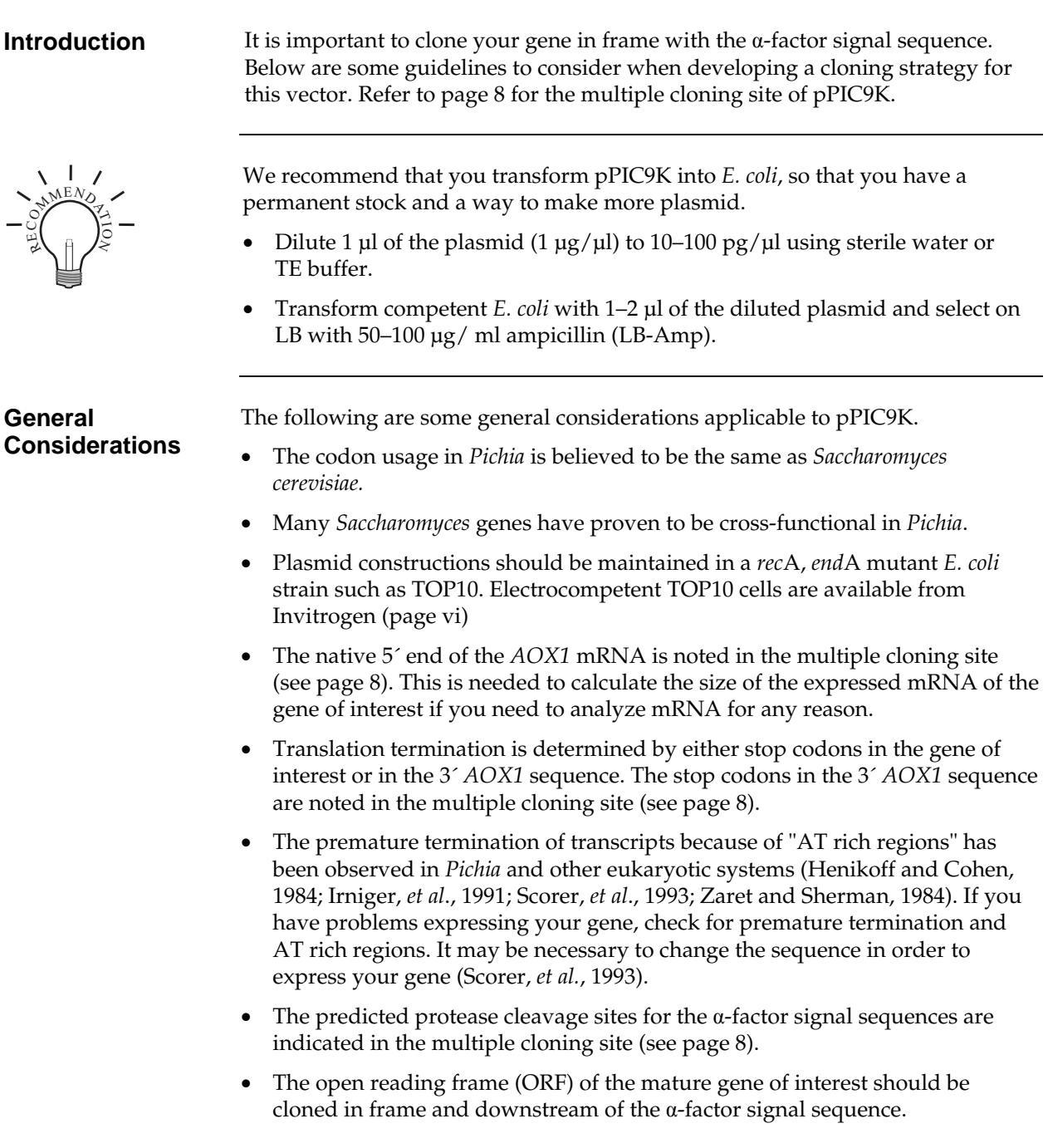

## **Cloning into pPIC9K,** Continued

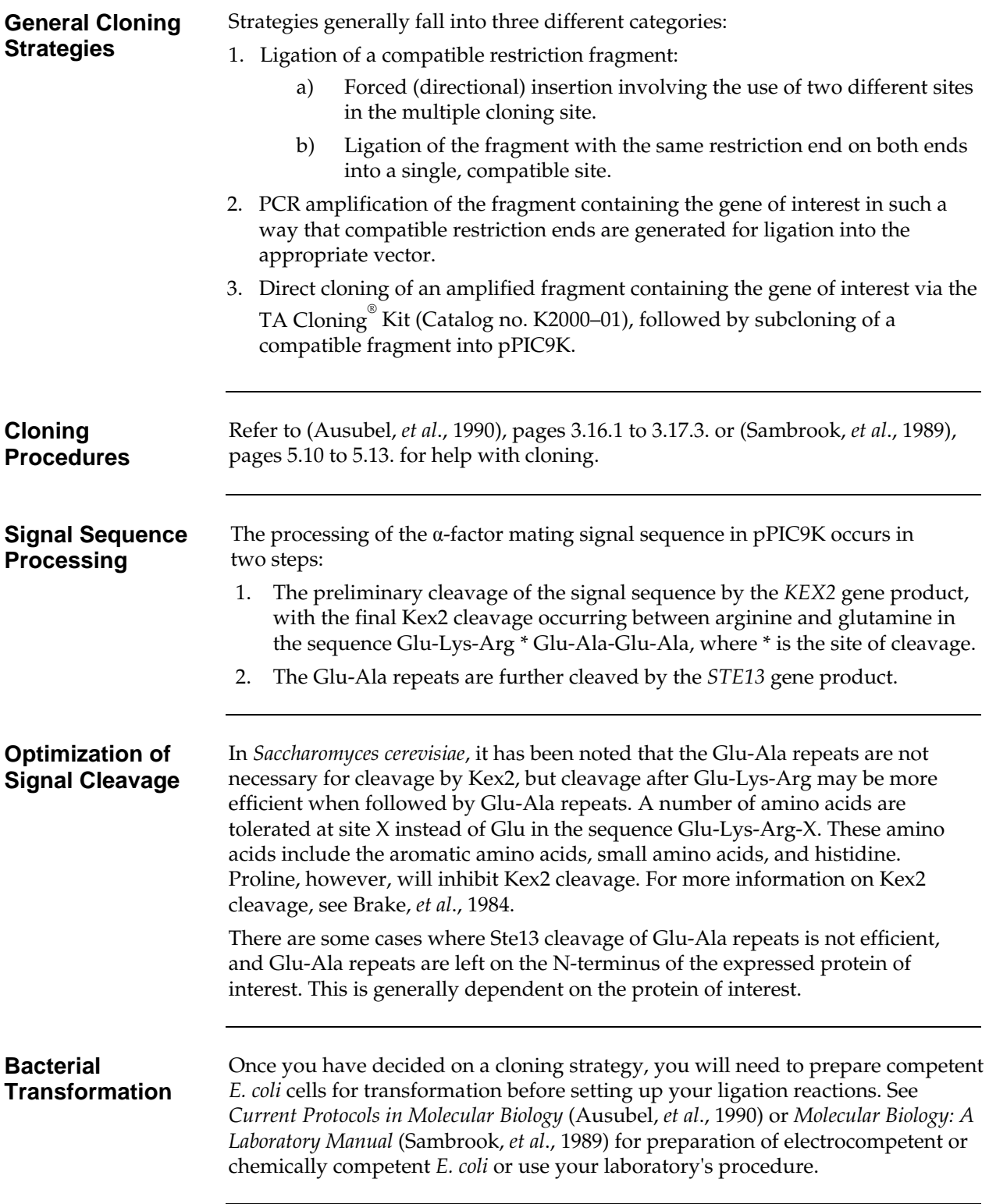

#### **Cloning into pPIC9K,** Continued

<span id="page-13-0"></span>**PAOX1 and Multiple Cloning Site of pPIC9K** The sequence below shows the detail of the multiple cloning site and surrounding sequences. CAACTAATTA TTCGAAGGAT CCAAACG **ATG** AGA TTT CCT TCA ATT TTT ACT GCA GTT TTA TTC GCA GCA TCC TCC GCA TTA GCT GCT CCA GTC AAC ACT ACA ACA GAA GAT GAA ACG GCA CAA ATT CCG GCT GAA GCT GTC ATC GGT TAC TCA GAT TTA GAA GGG GAT TTC GAT GTT GCT GTT TTG CCA TTT TCC AAC AGC ACA AAT AAC GGG TTA TTG TTT ATA AAT ACT ACT ATT GCC AGC ATT GCT GCT AAA GAA GAA GGG GTA TCT CTC GAG AAA AGA'GAG GCT GAA GCT TAC GTA GAA TTC CCT AGG GCG GCC GCG AAT TAA TTCGCCTTAG ACATGACTGT TCCTCAGTTC AAGTTGGGCA CTTACGAGAA GACCGGTCTT GCTAGATTCT AATCAAGAGG ATGTCAGAAT GCCATTTGCC TGAGAGATGC Met Arg Phe Pro Ser Ile Phe Thr Ala Val Leu Phe Ala Ala Ser Ser Ala Leu Ala Ala Pro Val Asn Thr Thr Thr Glu Asp Glu Thr Ala Gln Ile Pro Ala Glu Ala Val Ile Gly Tyr Ser Asp Leu Glu Gly Asp Phe Asp Val Ala Val Leu Pro Phe Ser Asn Ser Thr Asn Asn Gly Leu Leu Phe Ile Asn Thr Thr Ile Ala Ser Ile Ala Ala Lys Glu Glu Gly Val Ser Leu Glu Lys Arg Glu Ala Glu Ala Tyr Val Glu Phe Pro Arg Ala Ala Ala Asn \*\*\* *AOXI* mRNA 5'end (824) Signal cleavage  $(1203-1204)$  *Sna* BI *Eco* RI *Ay Not* I 5' *AOX1* primer site (855-875) 3'  $AOX$  1 primer site (1327-1347) Start (949)  $\alpha$ -Factor Signal Sequence  $\downarrow$  *AOX*1 mRNA 3' end (1418)  $\alpha$ -Factor primer site (1152-1172) TTATCATCAT TATTAGCTTA CTTTCATAAT TGCGACTGGT TCCAATTGAC AAGCTTTTGA TTTTAACGAC TTTTAACGAC AACTTGAGAA GATCAAAAAA AGGCTTCATT TTTGATACTT TTTTATTTGT AACCTATATA GTATAGGATT

#### **Special Considerations**

- The fragment containing the gene of interest must be cloned in frame with the secretion signal open reading frame.
- An initiating ATG is provided by the signal sequence. Translation will initiate at the ATG closest to the 5´ end of the mRNA.
- If your insert has a *Bgl* II site, see page [10](#page-15-1) for alternate restriction sites to linearize your plasmid for *Pichia* transformation.

# <span id="page-14-0"></span>**Analysis of** *E. coli* **Transformants**

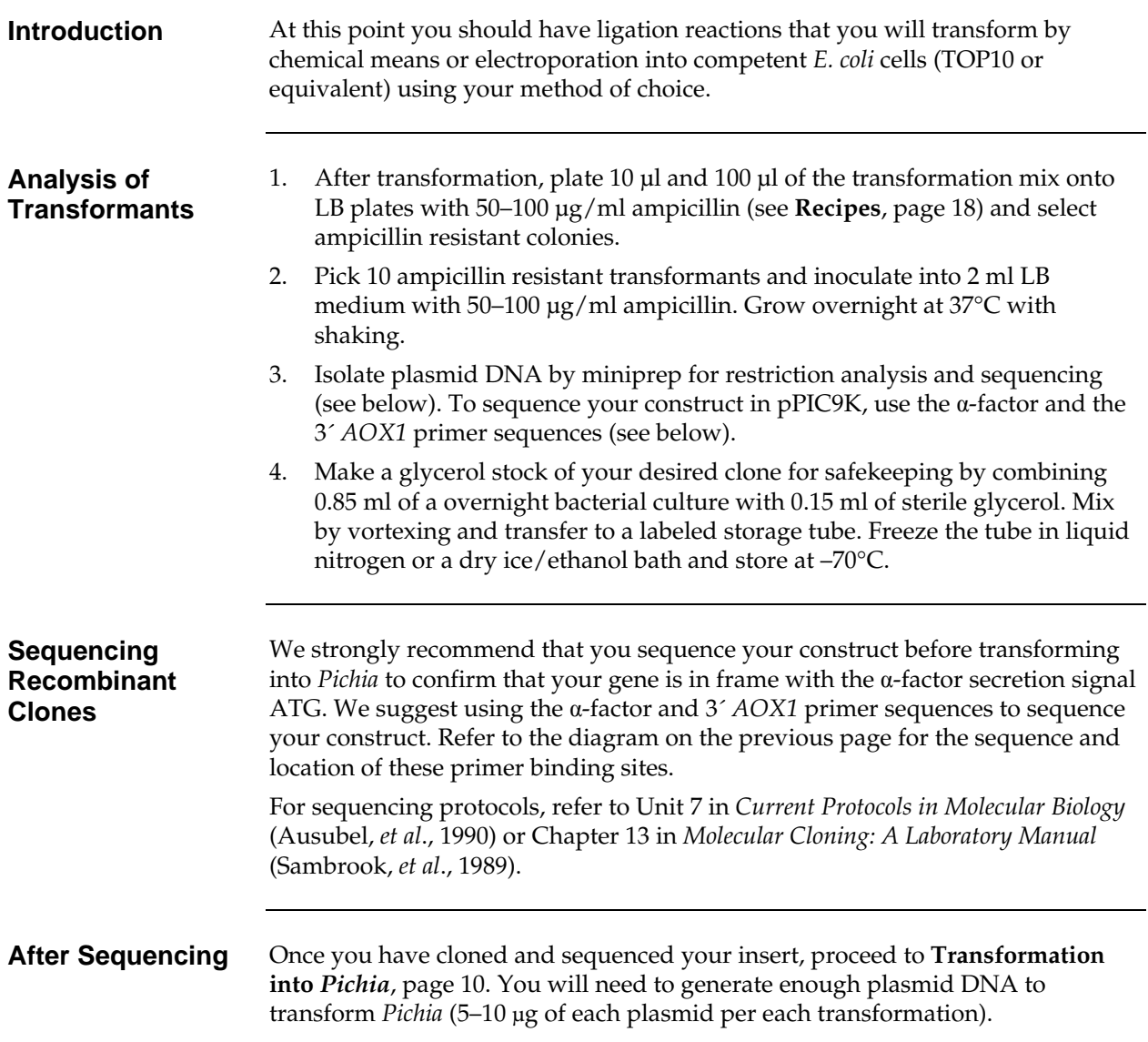

## <span id="page-15-2"></span><span id="page-15-0"></span>**Transformation into** *Pichia*

<span id="page-15-1"></span>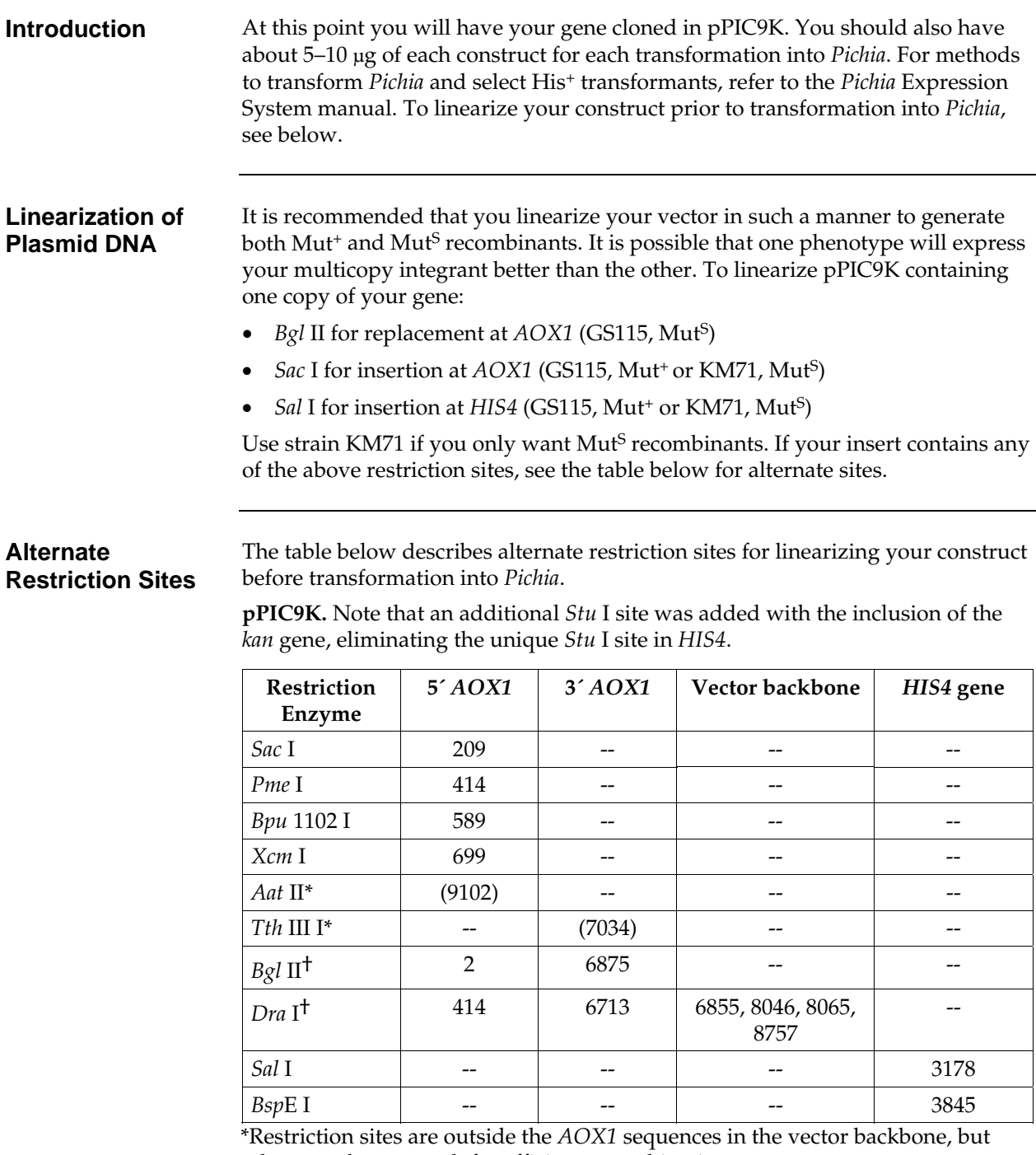

they are close enough for efficient recombination to occur.

†Restriction sites are used to generate gene replacements at *AOX1* in GS115 only.

## **Transformation into** *Pichia***,** Continued

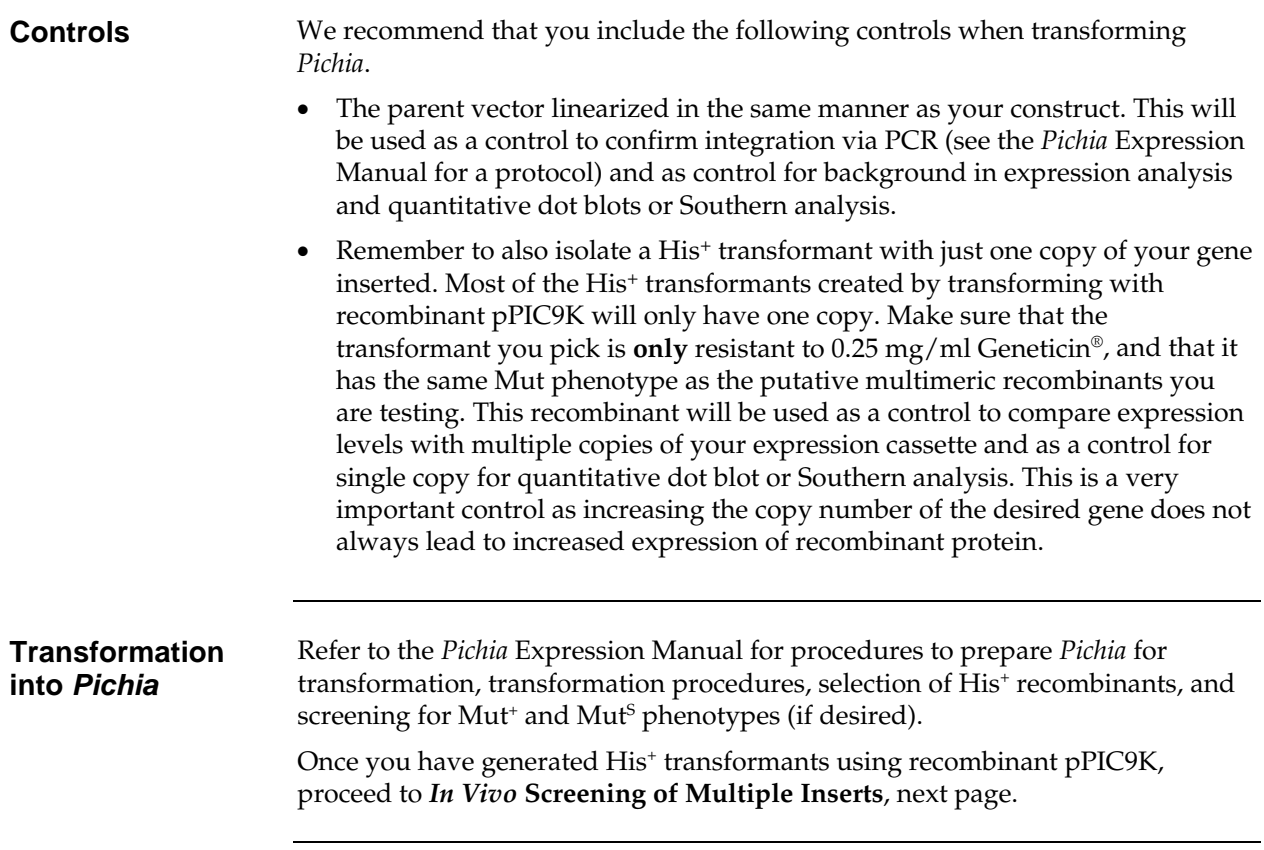

# <span id="page-17-0"></span>*In Vivo* **Screening of Multiple Inserts**

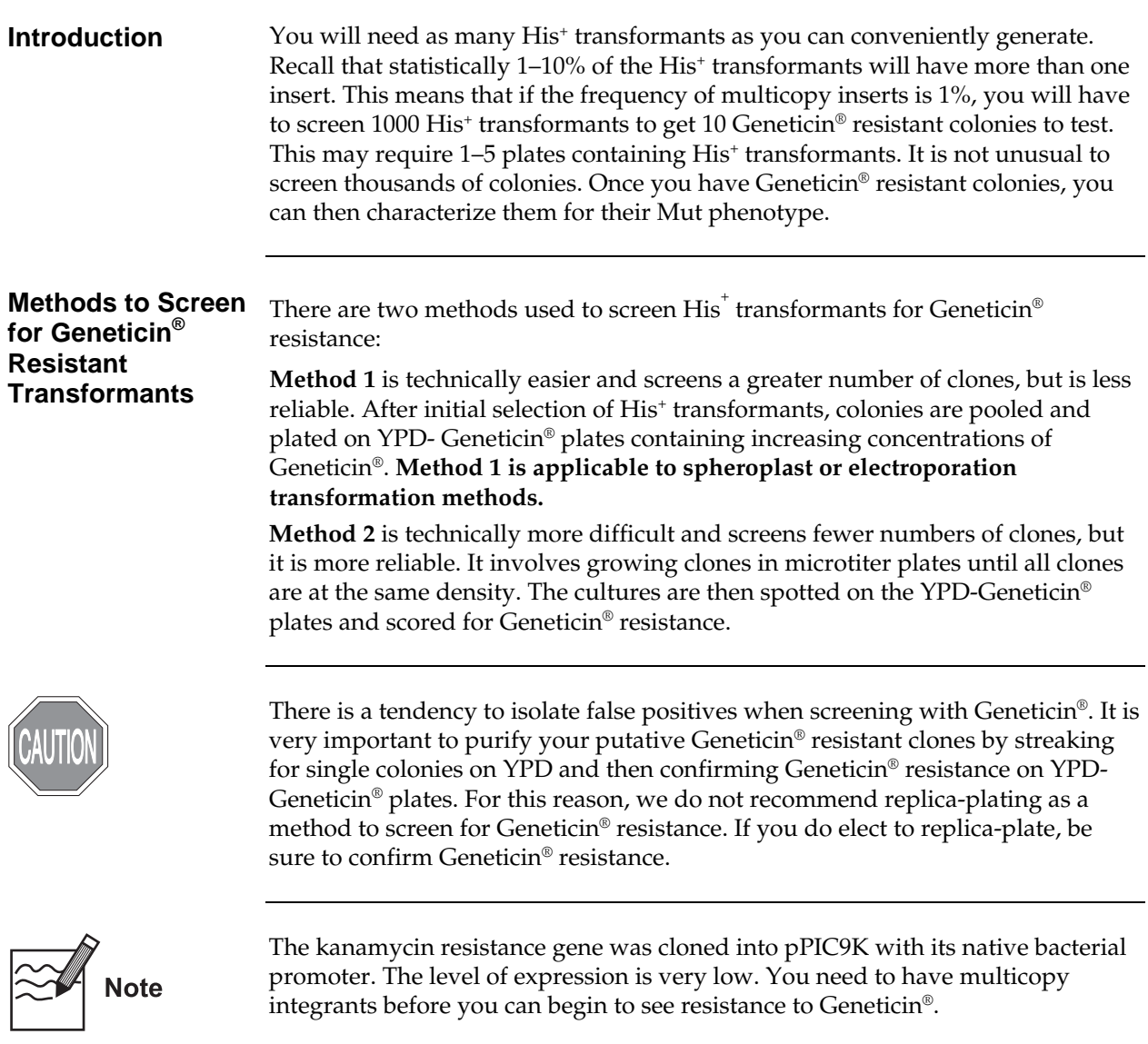

## *In Vivo* **Screening of Multiple Inserts,** Continued

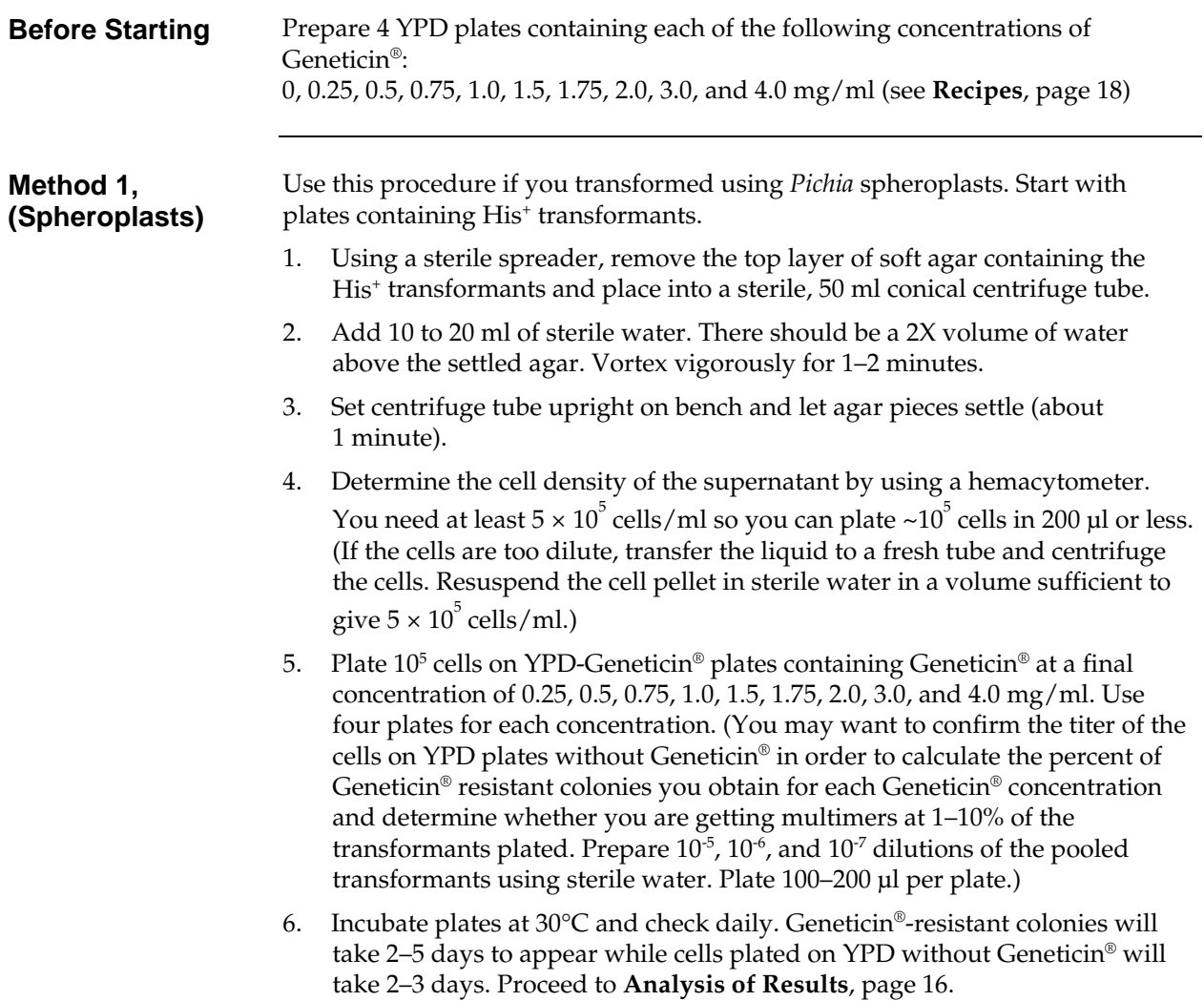

# *In Vivo* **Screening of Multiple Inserts,** Continued

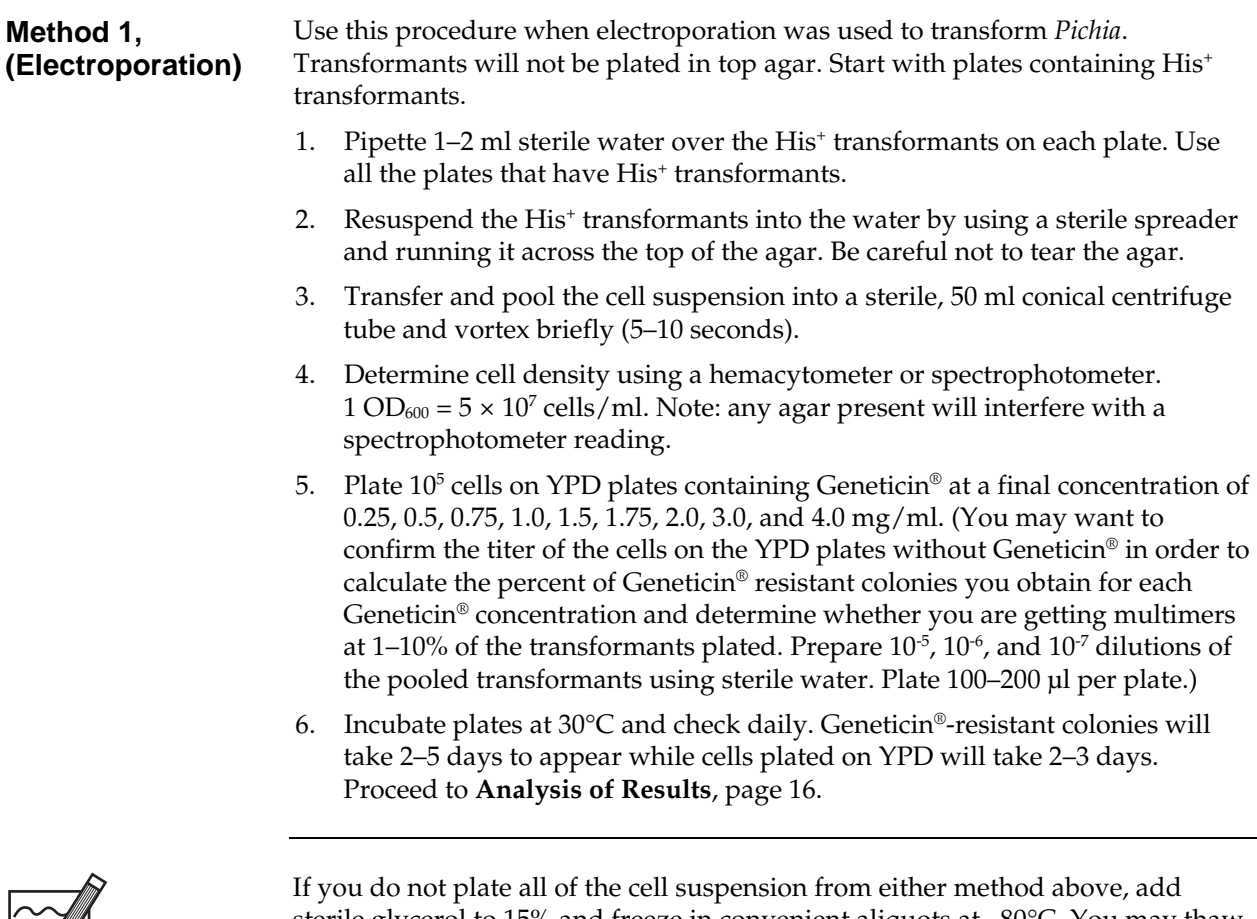

**Note** 

sterile glycerol to 15% and freeze in convenient aliquots at –80°C. You may thaw the aliquots and analyze for Geneticin® resistant colonies at a later date.

### *In Vivo* **Screening of Multiple Inserts,** Continued

**Method 2** You will need three sets of two microtiter plates (6 total) to screen ~180 His<sup>+</sup> recombinants. Grow your clones to approximately the same cell density by successive inoculations to ensure that equivalent numbers of cells are spotted on Geneticin® plates. If you plated your transformants in top agar, it may be necessary to extract them from the agarose and replate them on minus histidine plates (see *Pichia* Expression System manual) in order to pick colonies. Remember to include controls for strain background and one copy of your gene. For every 180 colonies, you can expect to isolate 1–10 Geneticin® resistant colonies.

- 1. Using sterile technique, add 200 μl YPD to each microtiter well.
- 2. Inoculate each well of the first set of plates with a single His<sup>+</sup> transformant using a sterile toothpick and stirring to resuspend cells.
- 3. Cover the microtiter plate and incubate at 30°C for **2 days** (shaking not required).
- 4. **After 2 days**, take new microtiter plates and add 190 μl of YPD to each well.
- 5. Inoculate the second set of microtiter plates with 10 μl from the first set of microtiter plates by using a multi-channel pipette. Make sure the second set of plates is marked and oriented in such a way that you can keep track of wells.
- 6. Cover and incubate the second set of plates overnight at 30°C.
- 7. The next day, repeat Steps 5–6, creating a third set of microtiter plates. **Note:** Successive growth and passage of the clones will bring them all to the same cell density.
- 8. After incubation, take the third set of plates and resuspend the cells in each well by pipetting up and down with a multi-channel pipette set on 100 μl volume.
- 9. Spot 10 μl from each well on YPD plates containing Geneticin® at a final concentration of 0, 0.25, 0.5, 0.75, 1.0, 1.5, 1.75, 2.0, 3.0, and 4.0 mg/ml. Spot in a regular pattern using the multi-channel pipette or a grid underneath the plate.
- 10. Let the liquid soak in, then incubate plates at  $30^{\circ}$ C, and check after 2, 3, 4, or 5 days for Geneticin® resistant clones. Proceed to Analysis of Results, next page.

# <span id="page-21-0"></span>**Analyzing Results**

<span id="page-21-1"></span>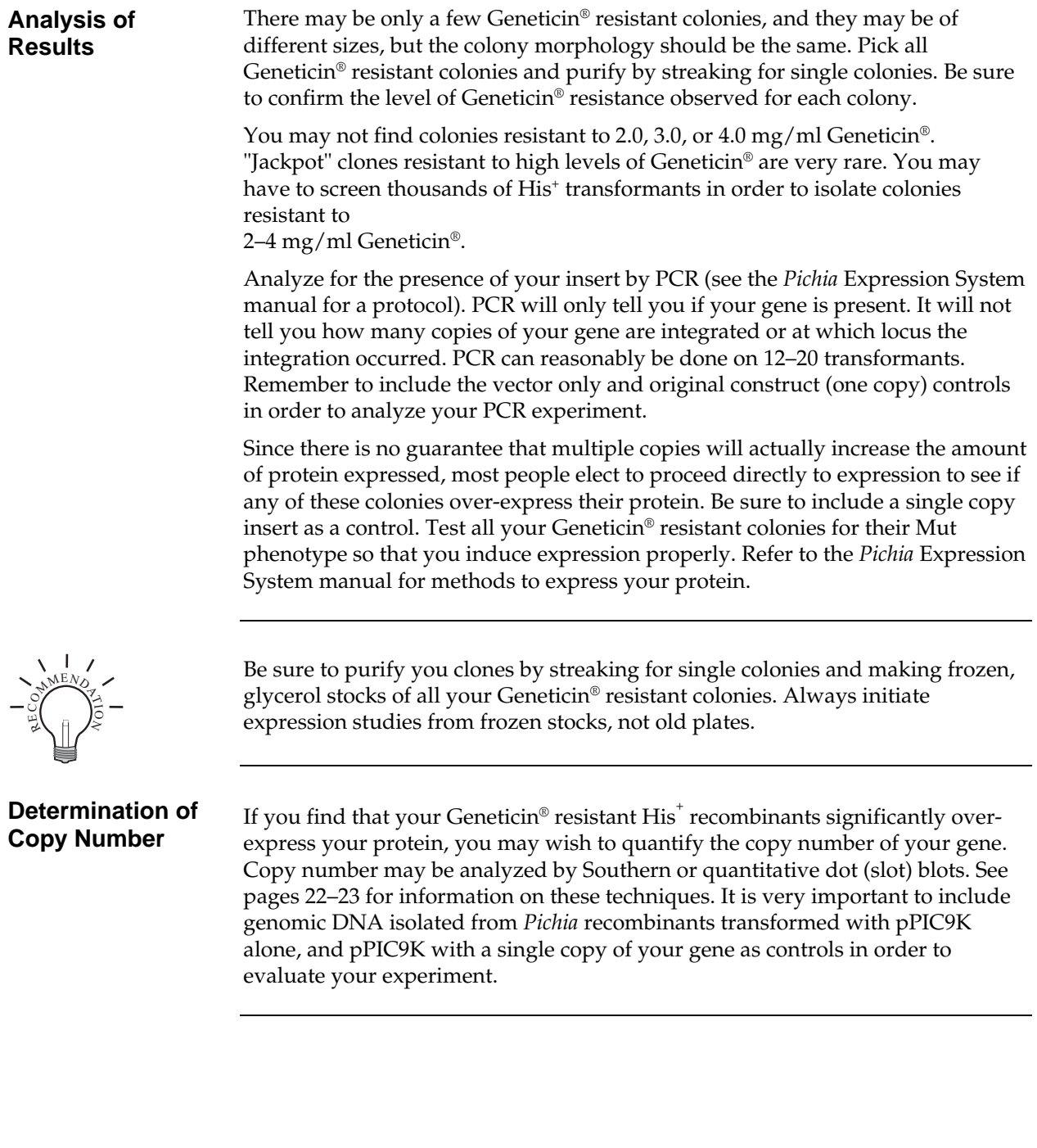

## <span id="page-22-0"></span>**Troubleshooting**

**Introduction** Review the information below to troubleshoot your experiments using pPIC9K.

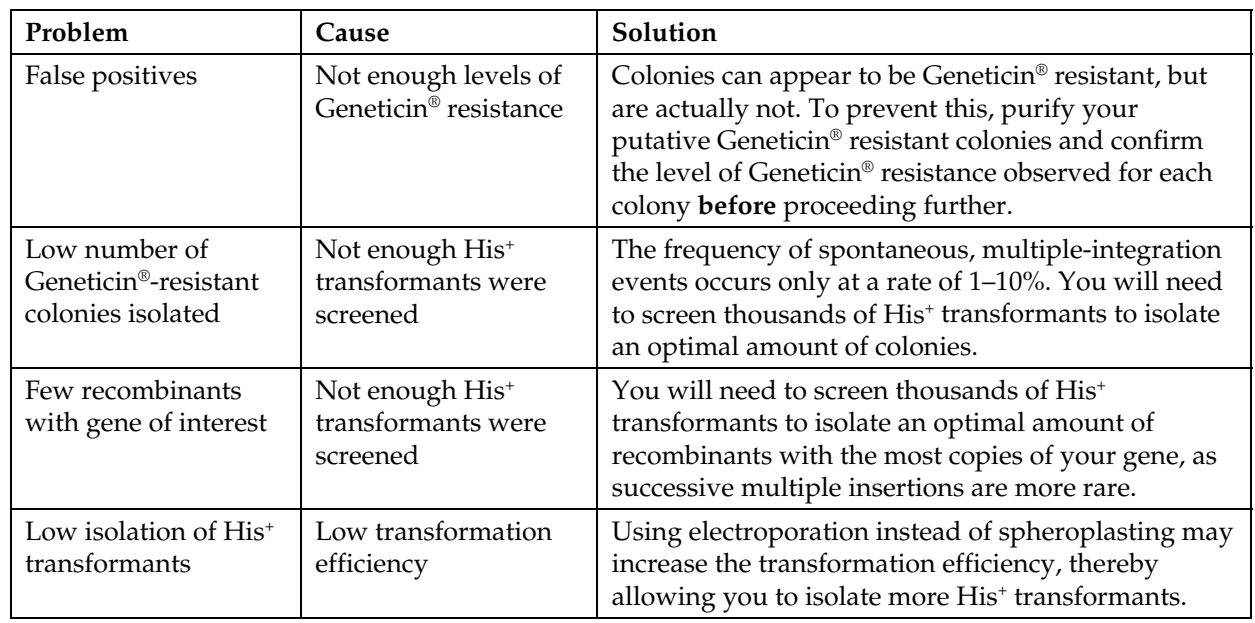

## **Appendix**

<span id="page-23-1"></span><span id="page-23-0"></span>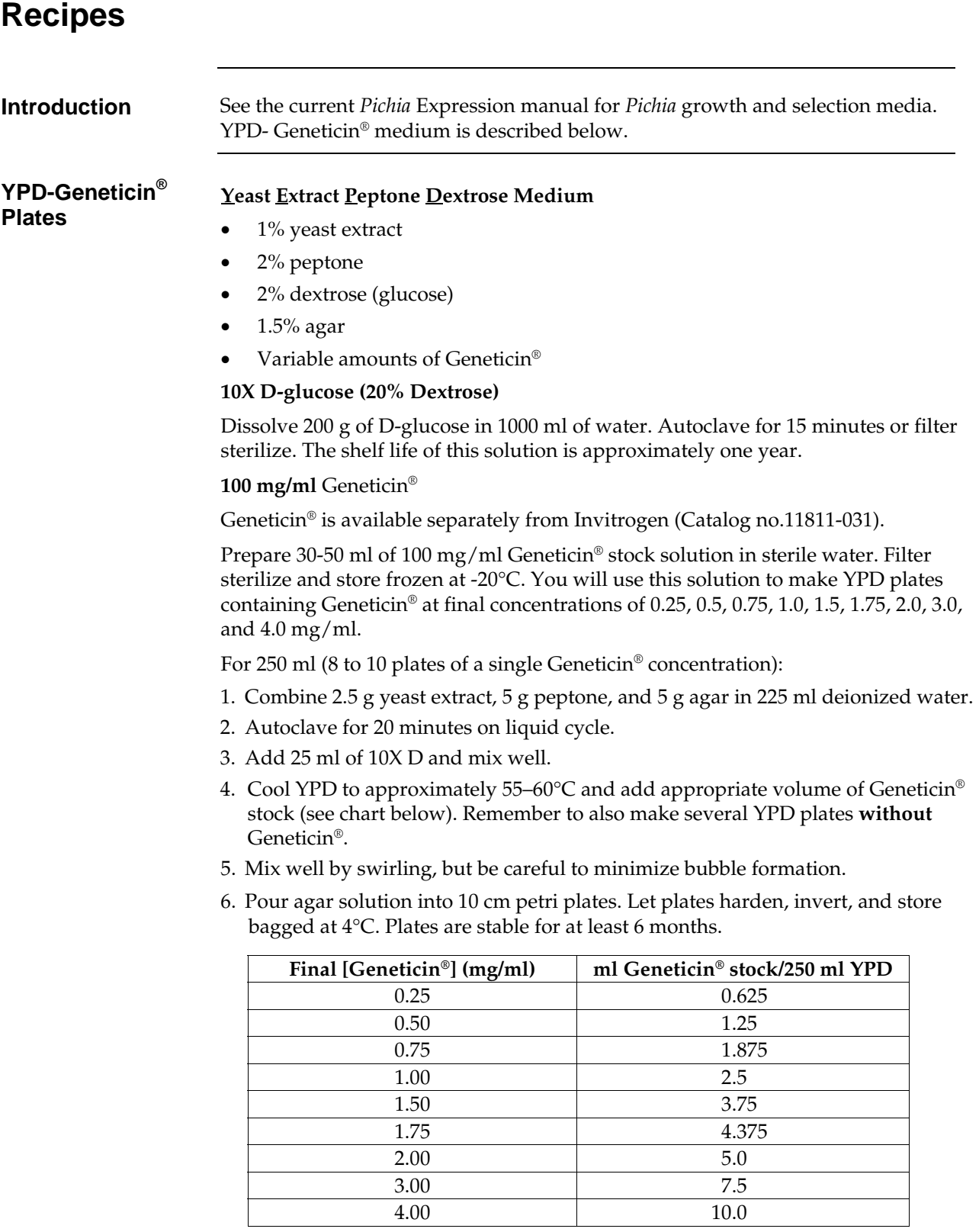

## <span id="page-24-0"></span>*Pichia* **Genomic DNA Isolation**

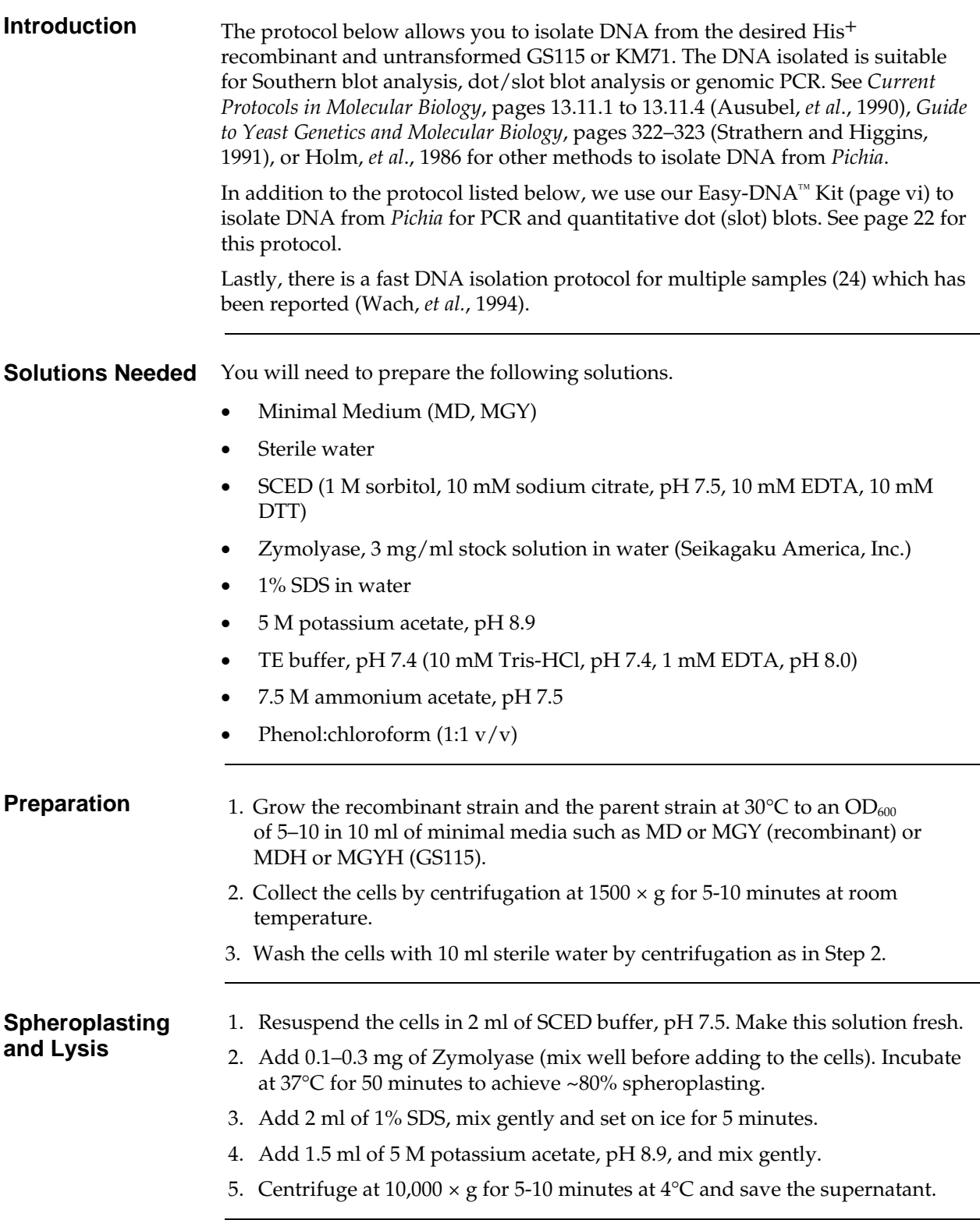

## *Pichia* **Genomic DNA Isolation,** Continued

ready for use.

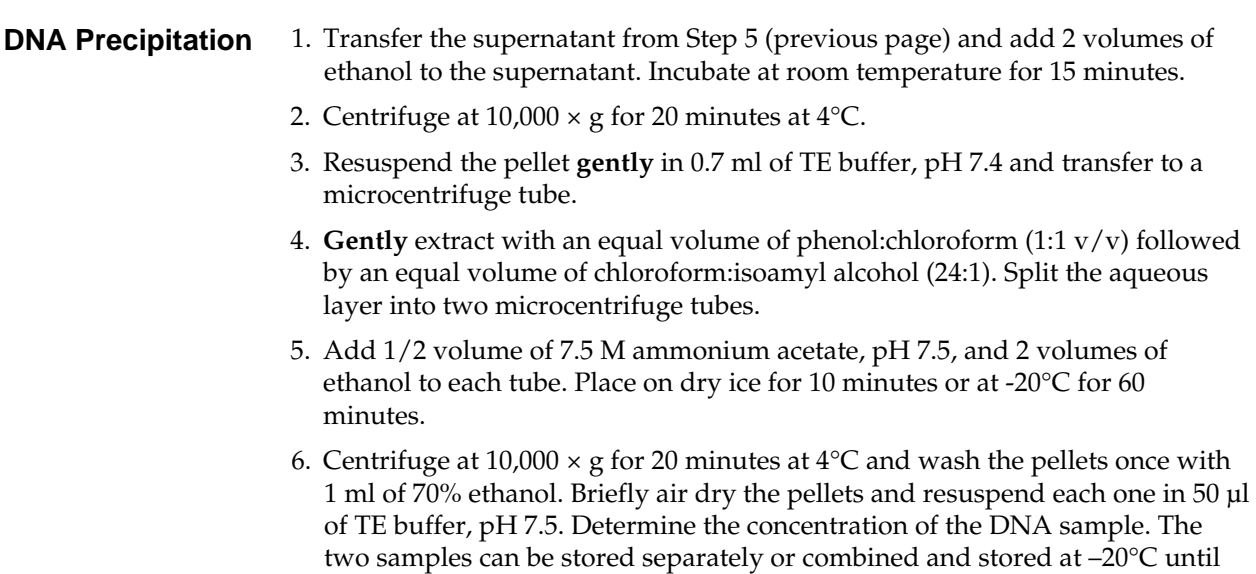

# <span id="page-26-0"></span>**Easy-DNA™ Protocol for Isolation of DNA from** *Pichia*

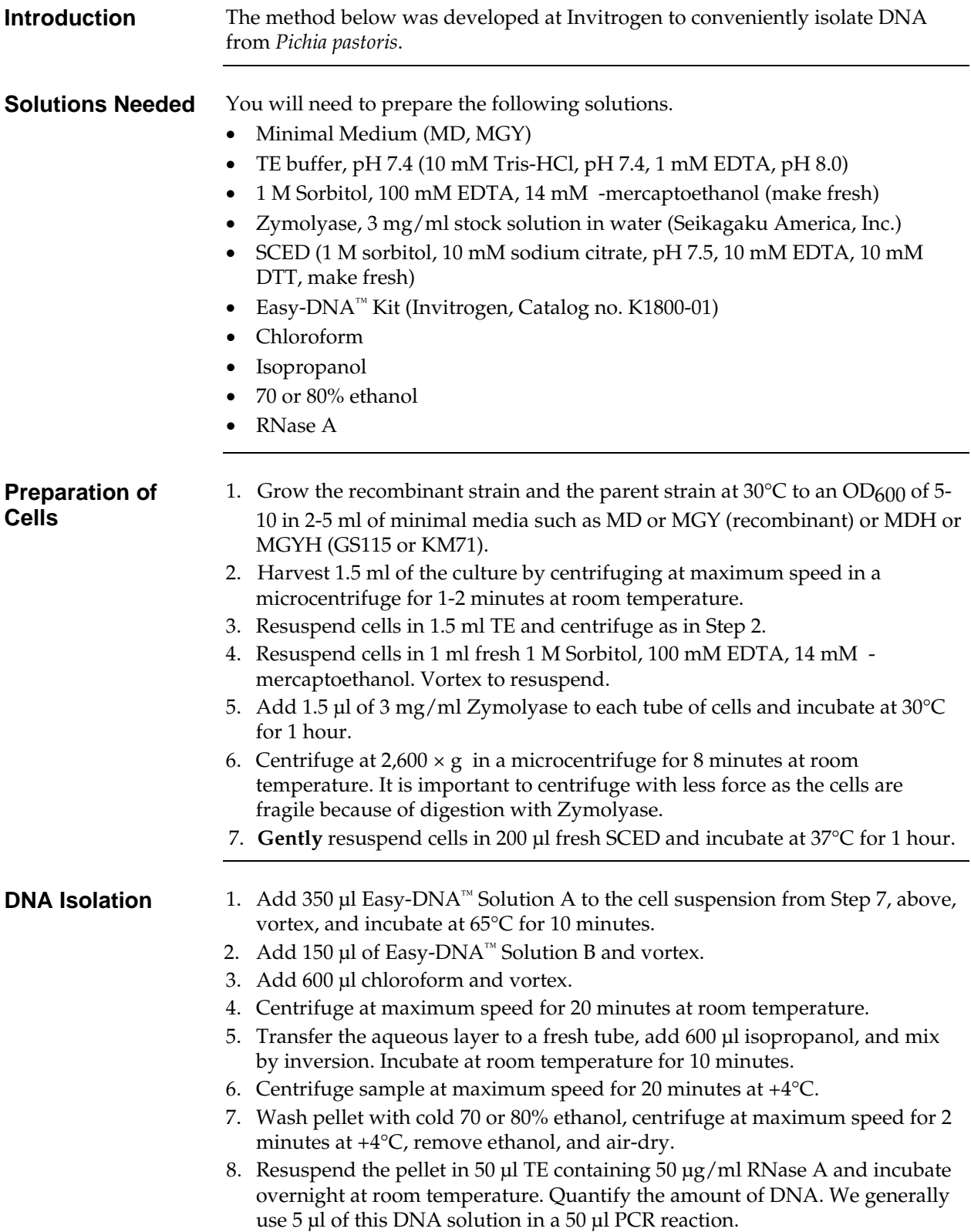

# <span id="page-27-1"></span><span id="page-27-0"></span>**Determination of Copy Number of Multiple Integrants**

<span id="page-27-2"></span>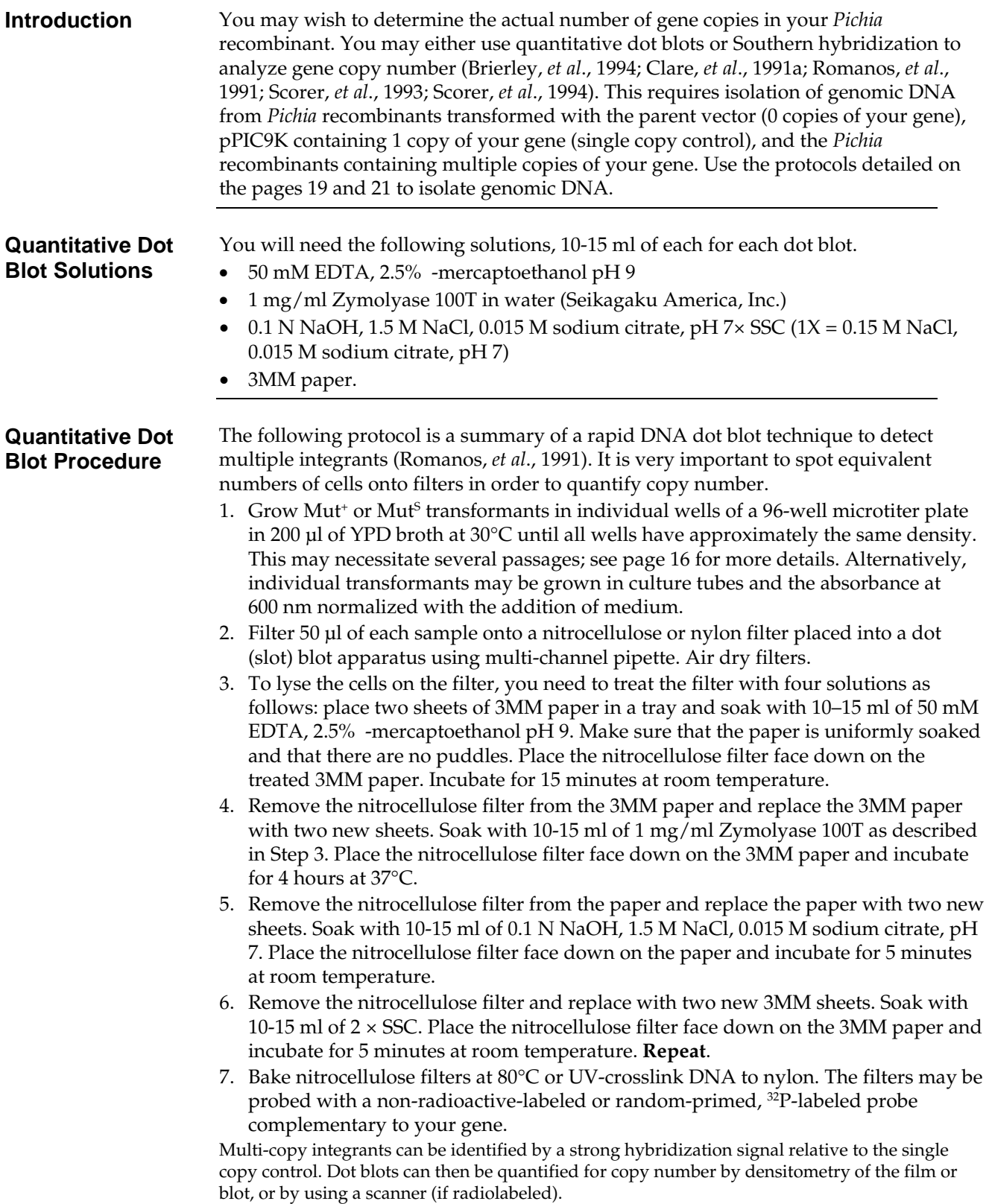

#### **Determination of Copy Number of Multiple Integrants,**

**Continued** 

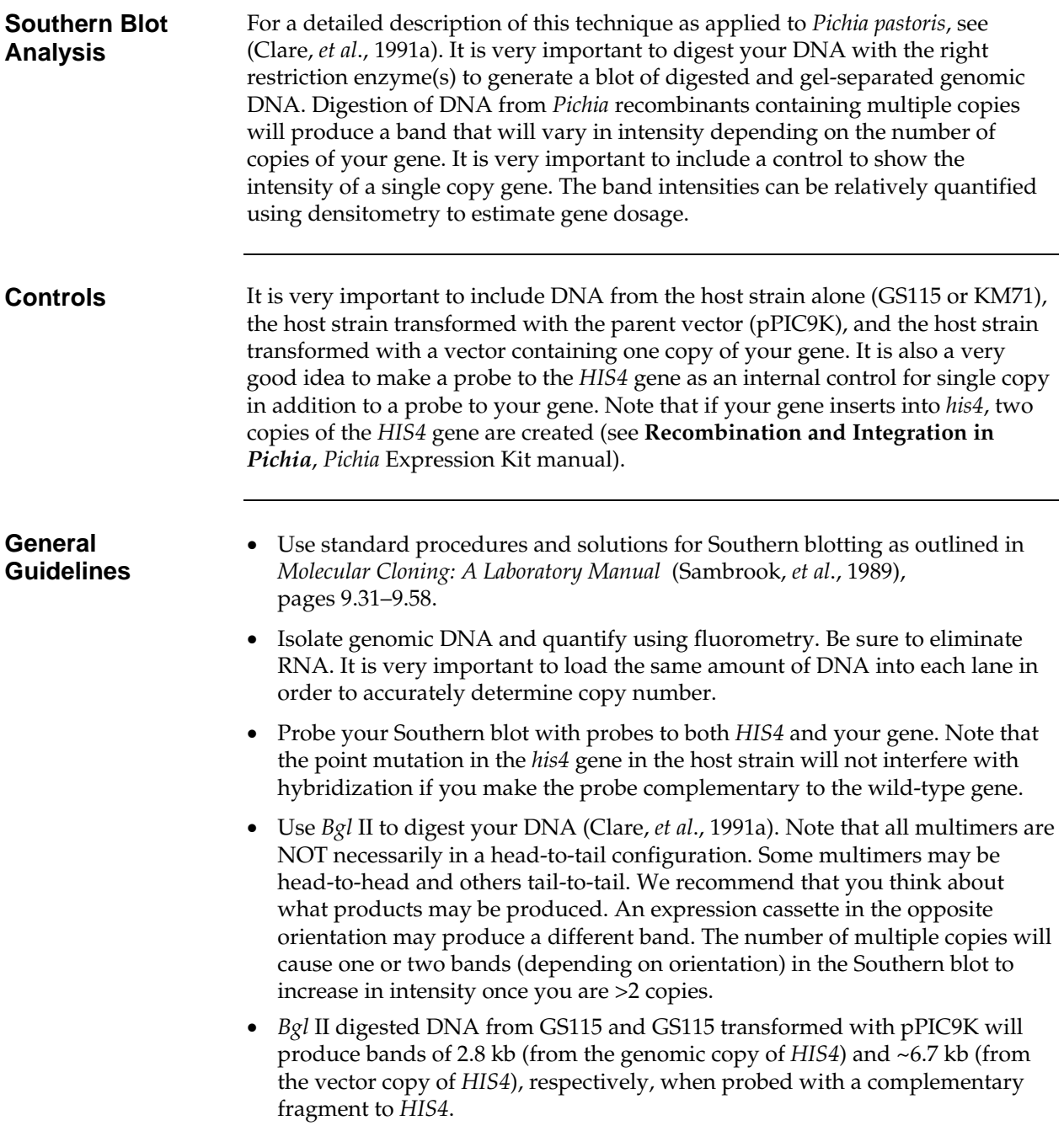

### <span id="page-29-0"></span>**Map and Features of pPIC9K**

**Map of pPIC9K** The figure below shows the map of pPIC9K. Details of the multiple cloning site and the  $\alpha$ -factor secretion signal are shown on page [8](#page-13-0). The complete sequence of pPIC9K is available for downloading from our web site at www.invitrogen.com or by contacting **Technical Support (page [26\)](#page-31-1).**

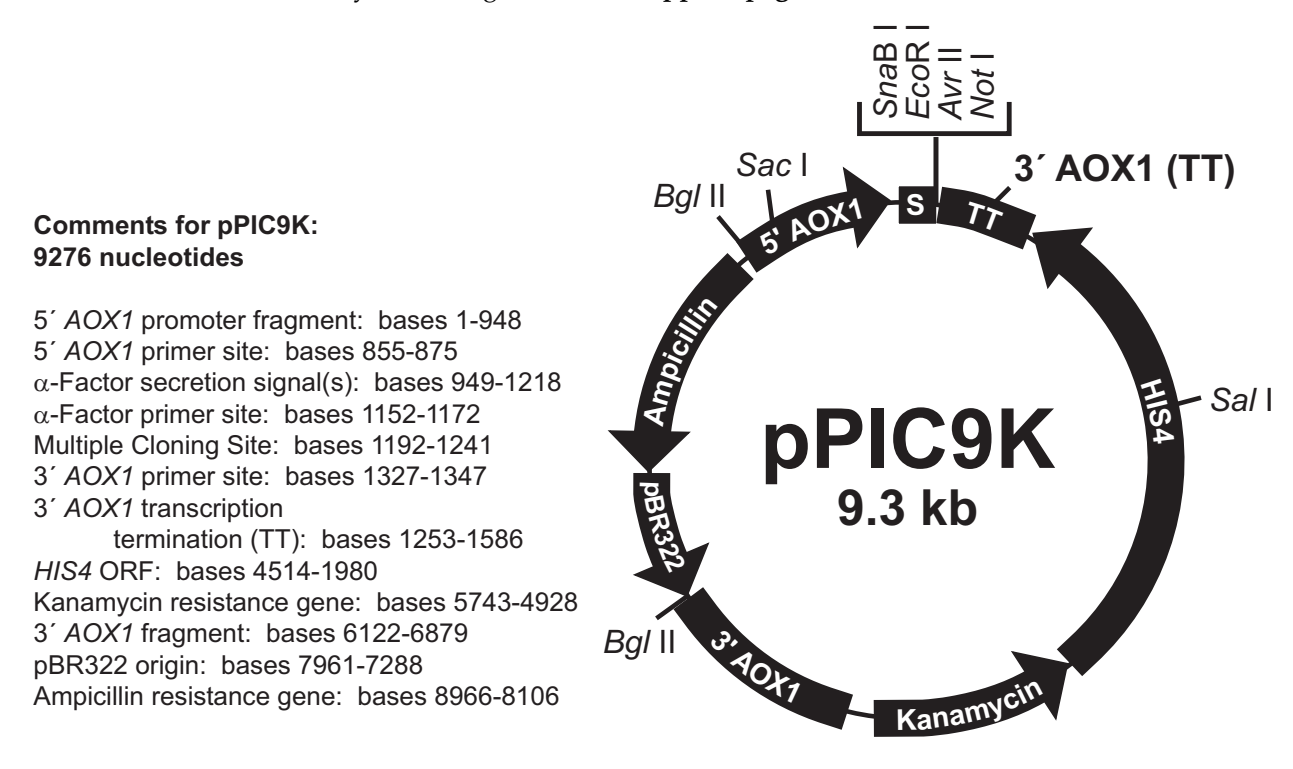

## **Map and Features of pPIC9K,** Continued

**Features of pPIC9K** The table below describes the features of the pPIC9K expression vector.

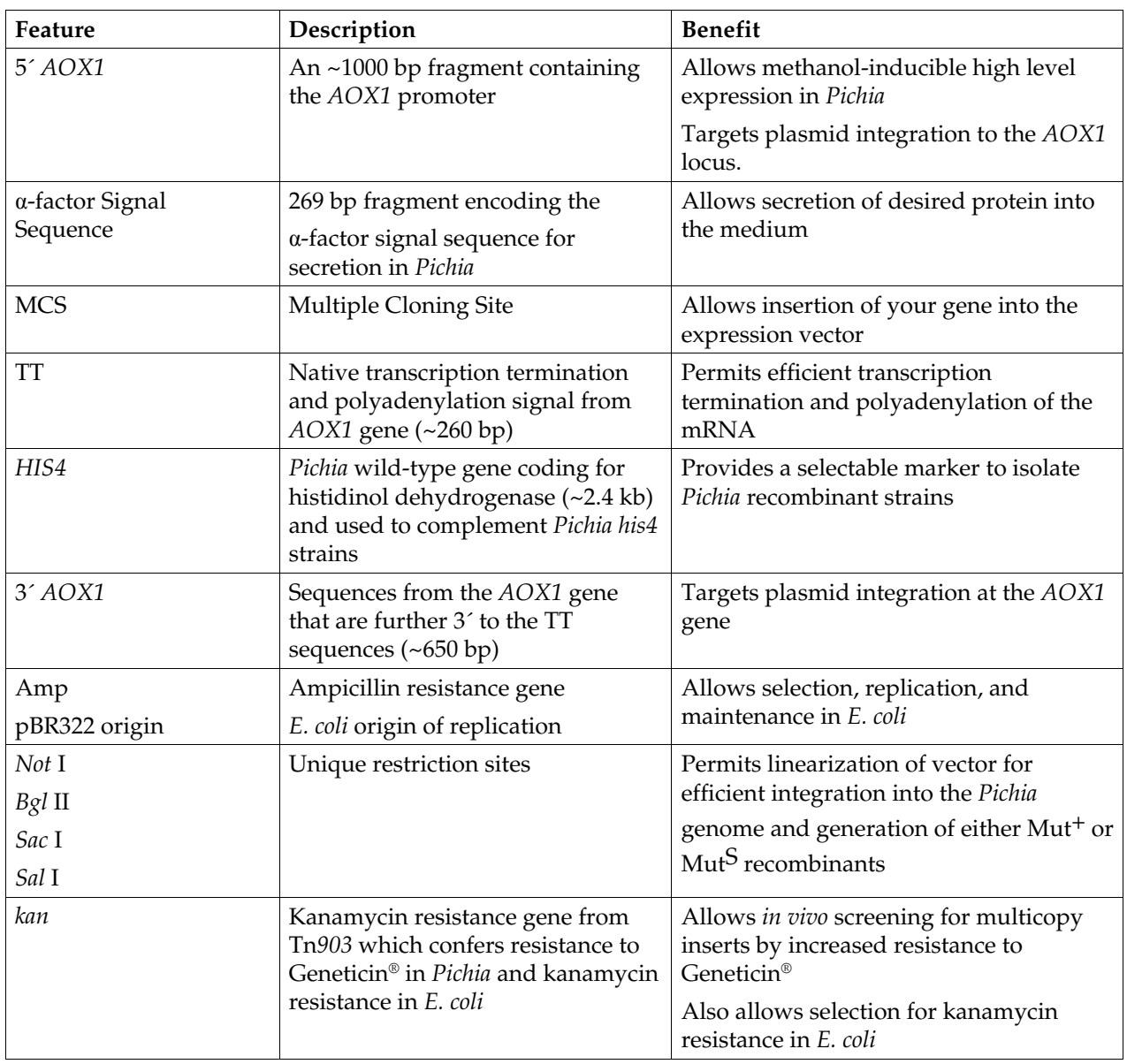

### <span id="page-31-1"></span><span id="page-31-0"></span>**Technical Support**

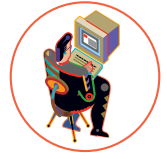

- **Web Resources** Visit the Invitrogen web site at [www.invitrogen.com](http://www.invitrogen.com/) for:
	- Technical resources, including manuals, vector maps and sequences, application notes, MSDSs, FAQs, formulations, citations, handbooks, etc.
	- Complete technical support contact information.
	- Access to the Invitrogen Online Catalog.
	- Additional product information and special offers.

**Contact Us** For more information or technical assistance, call, write, fax, or email. Additional international offices are listed on our web site ([www.invitrogen.com\)](http://www.invitrogen.com/).

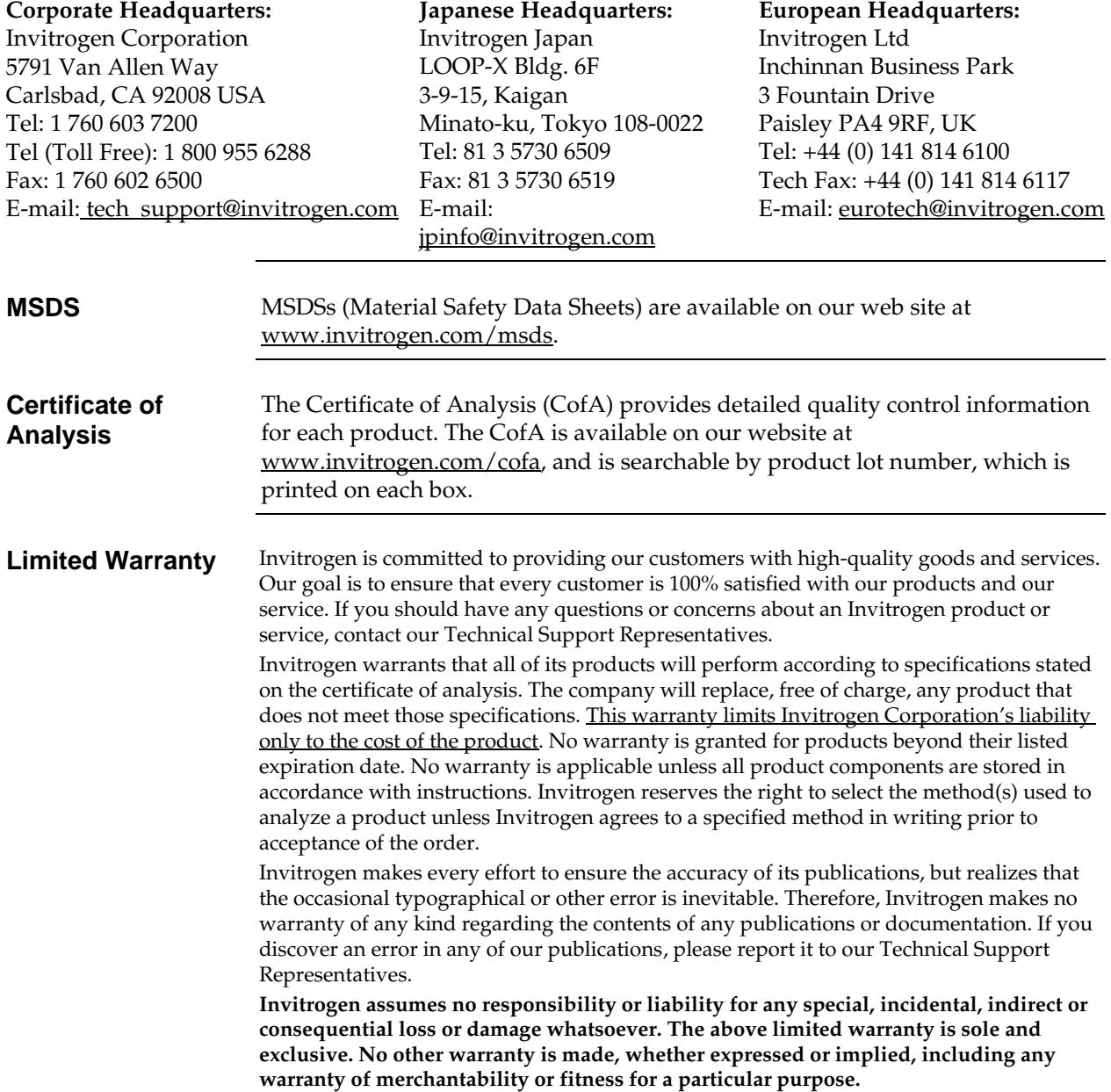

## <span id="page-32-0"></span>**Purchaser Notification**

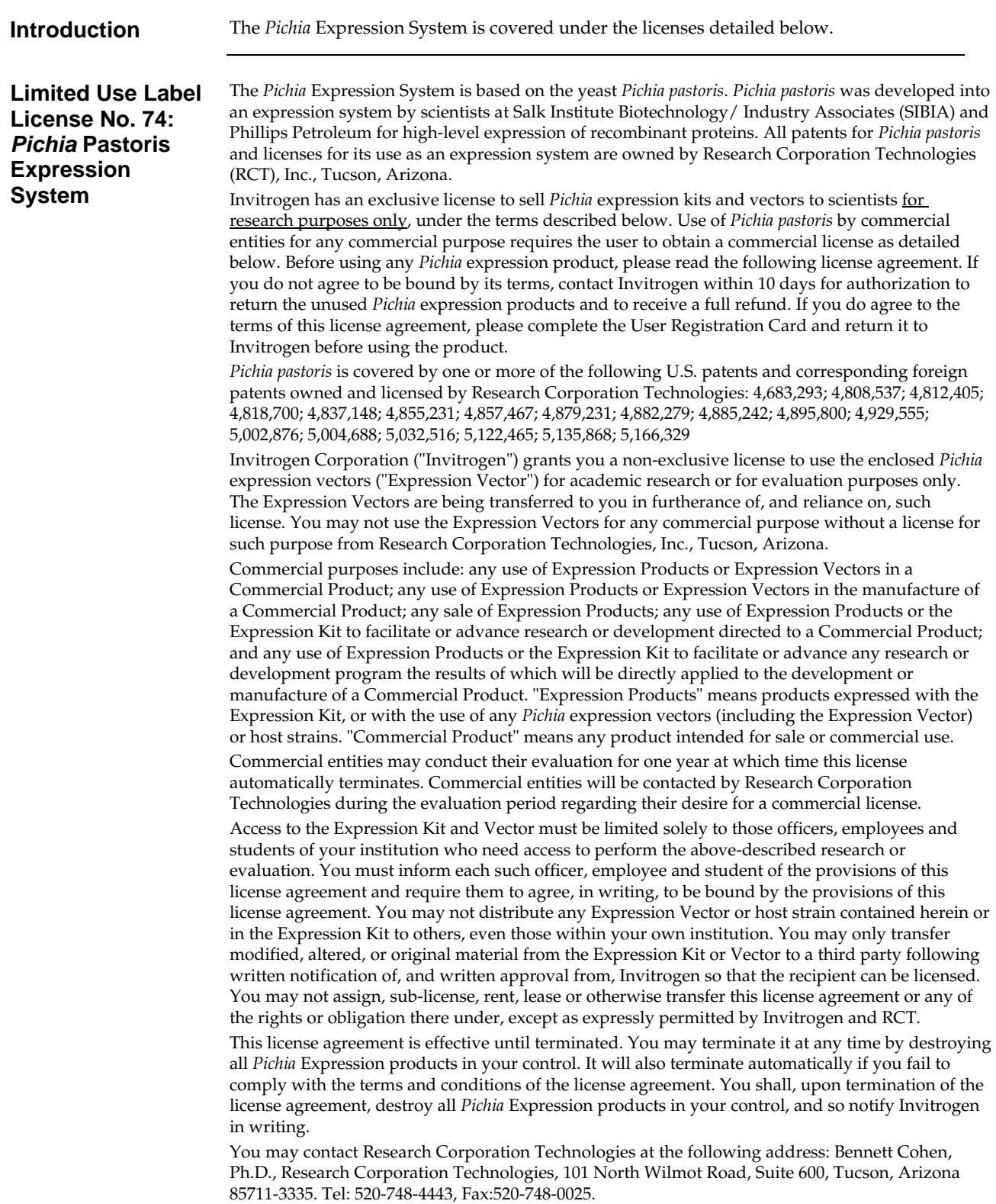

#### <span id="page-33-0"></span>**References**

- Ausubel, F. M., Brent, R., Kingston, R. E., Moore, D. D., Seidman, J. G., Smith, J. A. and Struhl, K. (1990) Current Protocols in Molecular Biology. Greene Publishing Associates and Wiley-Interscience, New York.
- Brierley, R. A., Davis, G. R. and Holtz, G. C. (1994) Production of Insulin-Like Growth Factor-1 in Methylotrophic Yeast Cells. *United States Patent* 5,324,639.
- Cavener, D. R. and Stuart, C. R. (1991) Eukaryotic Start and Stop Translation Sites. *Nucleic Acids Res.* 19: 3185-3192.
- Clare, J. J., Rayment, F. B., Ballantine, S. P., Sreekrishna, K. and Romanos, M. A. (1991a) High-level Expression of Tetanus Toxin Fragment c in *Pichia pastoris* Strains Containing Multiple Tandem Integrations of the Gene. *Bio/Technology* 9: 455-460.
- Clare, J. J., Romanos, M. A., Rayment, F. B., Rowedder, J. E., Smith, M. A., Payne, M. M., Sreekrishna, K. and Henwood, C. A. (1991b) Production of Epidermal Growth Factor in Yeast: High-level Secretion Using *Pichia pastoris* Strains Containing Multiple Gene Copies. *Gene* 105: 205-212.
- Cregg, J. M., Vedvick, T. S. and Raschke, W. C. (1993) Recent Advances in the Expression of Foreign Genes in *Pichia pastoris*. *Bio/Technology* 11: 905-910.
- Henikoff, S. and Cohen, E. H. (1984) Sequences Responsible for Transcription Termination on a Gene Segment in *Saccharomyces cerevisiae*. *Mol. Cell. Biol.* 4: 1515-1520.
- Holm, C., Meeks-Wagner, D. W., Fangman, W. L. and Botstein, D. (1986) A Rapid, Efficient Method for Isolating DNA from Yeast. *Gene* 42: 169-173.
- Irniger, S., Egli, C. M. and Braus, G. H. (1991) Different Classes of Polyadenylation Sites in the Yeast *Saccharomyces cerevisiae*. *Mol. Cell. Bio.* 11: 3060-3069.
- Kozak, M. (1987) An Analysis of 5´-Noncoding Sequences from 699 Vertebrate Messenger RNAs. *Nucleic Acids Res.* 15: 8125-8148.
- Kozak, M. (1990) Downstream Secondary Structure Facilitates Recognition of Initiator Codons by Eukaryotic Ribosomes. *Proc. Natl. Acad. Sci. USA* 87: 8301-8305.
- Romanos, M. A., Clare, J. J., Beesley, K. M., Rayment, F. B., Ballantine, S. P., Makoff, A. J., Dougan, G., Fairweather, N. F. and Charles, I. G. (1991) Recombinant *Bordetella pertussis* Pertactin p69 from the Yeast *Pichia pastoris* High Level Production and Immunological Properties. *Vaccine* 9: 901-906.
- Sambrook, J., Fritsch, E. F. and Maniatis, T. (1989) *Molecular Cloning: A Laboratory Manual*. Cold Spring Harbor Laboratory Press, Plainview, New York.
- Scorer, C. A., Buckholz, R. G., Clare, J. J. and Romanos, M. A. (1993) The Intracellular Production and Secretion of HIV-1 Envelope Protein in the Methylotrophic Yeast *Pichia pastoris*. *Gene* 136: 111-119.
- Scorer, C. A., Clare, J. J., McCombie, W. R., Romanos, M. A. and Sreekrishna, K. (1994) Rapid Selection Using G418 of High Copy Number Transformants of *Pichia pastoris* for High-level Foreign Gene Expression. *Bio/Technology* 12: 181-184.
- Strathern, J. N. and Higgins, D. R. (1991) Recovery of Plasmids from Yeast into *Escherichia coli*: Shuttle Vectors. In: *Guide to Yeast Genetics and Molecular Biology* (C. Guthrie and G. R. Fink, eds), Methods in Enzymology, (J. N. Abelson and M. I. Simon, eds). Volume 194. Academic Press, San Diego, CA.
- Thill, G. P., Davis, G. R., Stillman, C., Holtz, G., Brierley, R., Engel, M., Buckholz, R., Kinney, J., Provow, S., Vedvick, T. and Siegel, R. S. (1990) Positive and Negative Effects of Multi-Copy Integrated Expression in *Pichia pastoris*. *International Symposium on the Genetics of Microorganisms*, 2: 477-490.
- Vedvick, T., Buckholz, R. G., Engel, M., Urcan, M., Kinney, J., Provow, S., Siegel, R. S. and Thill, G. P. (1991) Highlevel Secretion of Biologically Active Aprotonin from the Yeast *Pichia pastoris*. *J. Ind. Microbiol.* 7: 197-201.
- Wach, A., Pick, H. and Phillippsen, P. (1994) Procedures for Isolating Yeast DNA for Different Purposes: Protocol 3. In: J. R. Johnston (ed) *Molecular Genetics of Yeast: A Practical Approach*. IRL Press at Oxford University Press. New York, NY. pp. 10-12.
- Zaret, K. S. and Sherman, F. (1984) Mutationally Altered 3´ Ends of Yeast *CYC1* mRNA Affect Transcript Stability and Translational Efficiency. *J. Mol. Biol.* 177: 107-136.

©2002–2008 Invitrogen Corporation. All rights reserved.

For research use only. Not intended for any animal or human therapeutic or diagnostic use.

# *&* invitrogen

**Corporate Headquarters** Invitrogen Corporation 5791 Van Allen Way Carlsbad, CA 92008 T: 1 760 603 7200 F: 1 760 602 6500

E: tech\_support@invitrogen.com

For country-specific contact information, visit our web site at **www.invitrogen.com**